## **MCUFLSHLDRRM** MCU Flashloader Reference Manual

Rev. 13 — 30 September 2022

User guide

#### **Document information**

| Information | Content                                                                                                    |
|-------------|----------------------------------------------------------------------------------------------------|
| Keywords    | MCUFLSHLDRRM, MCU Flashloader. Flashloader, FLSHLDRRM, Flash programming utility                                                      |
| Abstract    | This document describes the MCU flashloader, a configurable flash programming utility that operates over a serial connection on MCUs. |

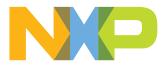

### 1 Introduction

### 1.1 Overview

The MCU flashloader is a configurable flash programming utility that operates over a serial connection on MCUs. It enables quick and easy programming of MCUs through the entire product life cycle, including application development, final product manufacturing, and more. The MCU flashloader will be delivered as binary or full source code that is highly configurable. Host-side command line and GUI tools are available to communicate with the flashloader. Users can utilize host tools to upload and/or download application code via the flashloader.

### 1.2 Terminology

#### target

The device running the bootloader firmware (ROM).

host

The device sending commands to the target for execution.

source

The initiator of a communications sequence. For example, the sender of a command or data packet.

destination

Receiver of a command or data packet.

incoming

From host to target.

outgoing

From target to host.

### 1.3 Block diagram

This block diagram describes the overall structure of the MCU flashloader.

### MCU Flashloader Reference Manual

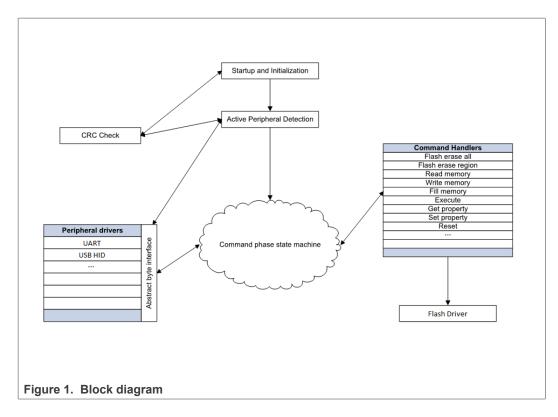

### 1.4 Features supported

Here are some of the features supported by the MCU flashloader:

- Supports UART and USB peripheral interfaces.
- Automatic detection of the active peripheral.
- Ability to disable any peripheral.
- UART peripheral implements autobaud.
- Common packet-based protocol for all peripherals.
- Packet error detection and retransmit.
- Protection of RAM used by the flashloader while it is running.
- Provides command to read properties of the device, such as RAM size.
- Support for serial QuadSPI and other external memories.
- Support for encrypted image download.

### 1.5 Components supported

Components for the flashloader firmware:

- Startup code (clocking, pinmux, etc.)
- Command phase state machine
- · Command handlers
  - GenericResponse
  - FlashEraseAll
  - FlashEraseRegion
  - ReadMemory

MCU Flashloader Reference Manual

- ReadMemoryResponse
- WriteMemory
- FillMemory
- GetProperty
- GetPropertyResponse
- ReceiveSbFile
- Execute
- Call
- Reset
- SetProperty
- FlashProgramOnce/EfuseProgramOnce
- FlashReadOnce/EfuseReadOnce
- FlashReadOnceResponse
- ConfigureMemory
- GenerateKeyBlob
- GenerateKeyBlobResponse
- SB file state machine
  - Unencrypted SB image support
- Packet interface
  - Framing packetizer
  - Command/data packet processor
- Memory interface
  - Abstract interface
  - Internal RAM/device memory interface
  - FlexSPI NOR Memory Interface
  - FlexSPI NAND Memory Interface
  - SEMC NOR Memory Interface
  - SEMC NAND Memory Interface
  - SD Card Memory Interface
  - eMMC Memory Interface
  - SPI NOR FLASH/EEPROM Memory Interface
- · Peripheral drivers
  - UART
    - Auto-baud detector
  - USB device
    - USB controller driver
    - USB framework
    - USB HID class
- Property interface
  - Get or set bootloader property
  - Security support
  - Generate key blob for HAB encrypted boot.

**Note:** Different components are available on different targets. Therefore, some features might not be supported on some targets.

## 2 MCU Flashloader protocol API

### 2.1 Introduction

This section explains the general protocol for the packet transfers between the host and the MCU flashloader. The description includes the transfer of packets for different transactions, such as commands with no data phase, and commands with an incoming or outgoing data phase. The next section describes the various packet types used in a transaction.

Each command sent from the host is replied to with a response command.

Commands may include an optional data phase.

- If the data phase is incoming (from the host to MCU flashloader), it is part of the original command.
- If the data phase is outgoing (from MCU flashloader to host), it is part of the response command.

### 2.2 Command with no data phase

**Note:** In these diagrams, the Ack sent in response to a Command or Data packet can arrive at any time before, during, or after the Command/Data packet has processed.

#### Command with no data phase

The protocol for a command with no data phase contains:

- Command packet (from host)
- · Generic response command packet (to host)

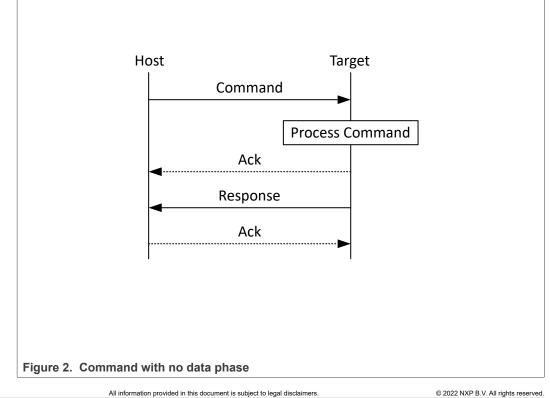

**MCU Flashloader Reference Manual** 

## 2.3 Command with incoming data phase

The protocol for a command with incoming data phase contains:

- Command packet (from host)(kCommandFlag\_HasDataPhase set)
- Generic response command packet (to host)
- Incoming data packets (from host)
- · Generic response command packet (to host)

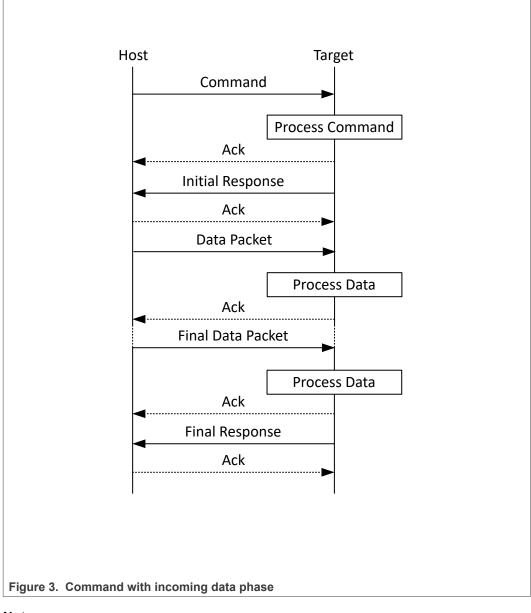

#### Notes

- The host may not send any further packets while it is waiting for the response to a command.
- The data phase is aborted if, prior to the start of the data phase, the Generic Response packet does not have a status of kStatus Success.

All information provided in this document is subject to legal disclaimers. Rev. 13 — 30 September 2022

© 2022 NXP B.V. All rights reserved.

- Data phases may be aborted by the receiving side by sending the final Generic Response early with a status of kStatus\_AbortDataPhase. The host may abort the data phase early by sending a zero-length data packet.
- The final Generic Response packet sent after the data phase includes the status for the entire operation.

### 2.4 Command with outgoing data phase

The protocol for a command with an outgoing data phase contains:

- Command packet (from host)
- ReadMemory Response command packet (to host)(kCommandFlag\_HasDataPhase set)
- Outgoing data packets (to host)
- · Generic response command packet (to host)

MCUFLSHLDRRM

### MCU Flashloader Reference Manual

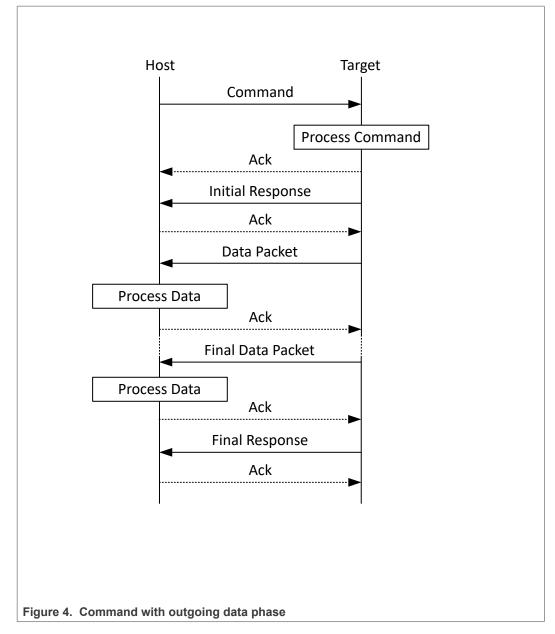

#### Note

- The data phase is considered part of the response command for the outgoing data phase sequence.
- The host may not send any further packets while the host is waiting for the response to a command.
- The data phase is aborted if, prior to the start of the data phase, the ReadMemory Response command packet does not contain the kCommandFlag\_HasDataPhase flag.
- Data phases may be aborted by the host sending the final Generic Response early with a status of kStatus\_AbortDataPhase. The sending side may abort the data phase early by sending a zero-length data packet.
- The final Generic Response packet sent after the data phase includes the status for the entire operation.

## 3 Flashloader packet types

### 3.1 Introduction

The MCU Flashloader device works in slave mode. A host initiates all the data communication, which is either a PC or embedded host. The MCU Flashloader device is the target, which receives a command or data packet. All data communication between host and target is packetized.

Note: The term "target" refers to the "MCU Flashloader device".

There are 6 types of packets used:

- Framing packet
- CRC16 algorithm
- · Ping packet
- Ping response packet
- Command packet
- Response packet

All fields in the packets are in little-endian byte order.

#### 3.2 Framing packet

The framing packet is used for flow control and error detection for the communications links that do not have such features built-in. The framing packet structure sits between the link layer and command layer. It wraps command and data packets as well.

Every framing packet containing data sent in one direction results in a synchronizing response framing packet in the opposite direction.

The framing packet described in this section is used for serial peripheral UART. The USB HID peripheral does not use framing packets. Instead, the packetization inherent in the USB protocol itself is used.

| Byte # | Parameter                      | Description                                                                                                    |
|--------|--------------------------------|----------------------------------------------------------------------------------------------------|
| 0      | start byte                     | Value - 0x5A                                                                                                    |
| 1      | packetType                     |                                                                                                    |
| 2      | length_low                     | Length is a 16-bit field that specifies the                                                                                                    |
| 3      | length_high                    | entire command or data packet size in bytes.                                                                                                    |
| 4      | crc16_low                      | This is a 16-bit field. The CRC16 value                                                                                                    |
| 5      | crc16_high                     | covers entire framing packet, including the<br>start byte and command or data packets,<br>but does not include the CRC bytes. See<br>the CRC16 algorithm after this table. |
| 6n     | Command or Data packet payload |                                                                                                    |

Table 1. Framing packet format

A special framing packet that contains only a start byte and a packet type is used for synchronization between the host and target.

#### Table 2. Special framing packet format

| Byte # | Value        | Parameter  |
|--------|--------------|------------|
| 0      | 0x5A         | start byte |
| 1      | 0xA <i>n</i> | packetType |

The Packet Type field specifies the type of the packet from one of the defined types (below):

Table 3. packetType field

| packetType | Name                                | Description                                                                            |
|------------|-------------------------------------|----------------------------------------------------------------------------------------|
| 0xA1       | kFramingPacketType_Ack              | The previous packet was received successfully; the sending of more packets is allowed. |
| 0xA2       | kFramingPacketType_Nak              | The previous packet was corrupted and must be re-sent.                                 |
| 0xA3       | kFramingPacketType_AckAbort         | Data phase is being aborted.                                                           |
| 0xA4       | kFramingPacketType_Command          | The framing packet contains a command packet payload.                                  |
| 0xA5       | kFramingPacketType_Data             | The framing packet contains a data packet payload.                                     |
| 0xA6       | kFramingPacketType_Ping             | Sent to verify the other side is alive. Also used for UART autobaud.                   |
| 0xA7       | kFramingPacketType_PingResp<br>onse | A response to Ping; contains the framing protocol version number and options.          |

### 3.3 CRC16 algorithm

This section provides the CRC16 algorithm.

The CRC is computed over each byte in the framing packet header, excluding the crc16 field itself, plus all payload bytes. The CRC algorithm is the XMODEM variant of CRC-16.

The characteristics of the XMODEM variant are:

 Table 4. XMODEM charactertistics

| width        | 16     |  |  |  |
|--------------|--------|--|--|--|
| polynomial   | 0x1021 |  |  |  |
| init value   | 0x0000 |  |  |  |
| reflect in   | false  |  |  |  |
| reflect out  | false  |  |  |  |
| xor out      | 0x0000 |  |  |  |
| check result | 0x31c3 |  |  |  |

The check result is computed by running the ASCII character sequence "123456789" through the algorithm.

```
uint16_t crc16_update(const uint8_t * src, uint32_t lengthInBytes)
{
    uint32_t crc = 0;
    uint32_t j;
    for (j=0; j < lengthInBytes; ++j)</pre>
```

MCU Flashloader Reference Manual

```
uint32_t i;
uint32_t byte = src[j];
crc ^= byte << 8;
for (i = 0; i < 8; ++i)
{
uint32_t temp = crc << 1;
if (crc & 0x8000)
{
temp ^= 0x1021;
}
crc = temp;
}
}
return crc;
```

## 3.4 Ping packet

}

The Ping packet can be sent from host to target any time when the target is expecting a command packet. If the selected peripheral is UART, a ping packet must be sent before any other communication in order to run autobaud. For other serial peripherals it is optional, but is recommended in order to determine the serial protocol version.

In response to a Ping packet, the target sends a Ping Response packet, discussed in following section.

 Table 5. Ping packet format

| Byte # | Value | Name       |
|--------|-------|------------|
| 0      | 0x5A  | start byte |
| 1      | 0xA6  | ping       |

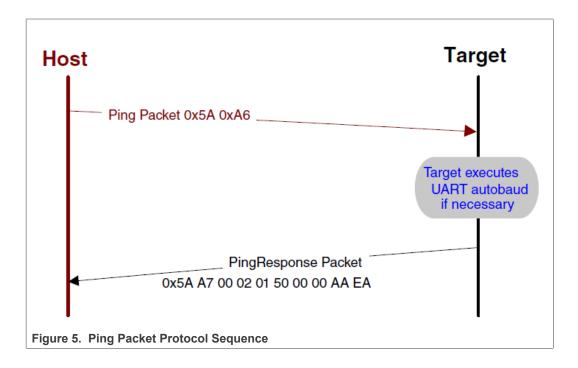

### 3.5 Ping response packet

The target sends a Ping Response packet back to the host after receiving a Ping packet. If communication is over a UART peripheral, the target uses the incoming Ping packet to determine the baud rate before replying with the Ping Response packet. After the Ping Response packet is received by the host, the connection is established, and the host starts sending commands to the target.

| Table 6. | Ping | Response | packet format |  |
|----------|------|----------|---------------|--|
|----------|------|----------|---------------|--|

| Byte # | Value | Parameter                  |
|--------|-------|----------------------------|
| 0      | 0x5A  | start byte                 |
| 1      | 0xA7  | Ping response code         |
| 2      |       | Protocol bugfix            |
| 3      |       | Protocol minor             |
| 4      |       | Protocol major             |
| 5      |       | Protocol name = 'P' (0x50) |
| 6      |       | Options low                |
| 7      |       | Options high               |
| 8      |       | CRC16 low                  |
| 9      |       | CRC16 high                 |

### 3.6 Command packet

The command packet carries a 32-bit command header and a list of 32-bit parameters.

| Table 7. | Command | packet | format |
|----------|---------|--------|--------|
|----------|---------|--------|--------|

|           | Command packet format (32 bytes) |           |             |   |   |   |   |                    |   |   |
|-----------|----------------------------------|-----------|-------------|---|---|---|---|--------------------|---|---|
| h         | Comi<br>ieader (                 |           | · · · · · · |   |   |   |   |                    |   |   |
| Tag       | Flags                            | Rsvd      |             |   |   |   |   | Param7<br>(32-bit) |   |   |
| byte<br>0 | byte<br>1                        | byte<br>2 | byte<br>3   | - | - | - | - | -                  | - | - |

#### Table 8. Command header format

| Byte # | Command header field      |
|--------|---------------------------|
| 0      | Command or Response tag   |
| 1      | Flags                     |
| 2      | Reserved. Should be 0x00. |
| 3      | ParameterCount            |

The header is followed by 32-bit parameters up to the value of the ParameterCount field specified in the header.

Command packets are also used by the target to send responses back to the host. As described in section 3.4, command packets and data packets are embedded into framing packets for all UART transfers.

#### **MCU Flashloader Reference Manual**

| 0x01 | FlashEraseAll     | The command tag specifies one                               |
|------|-------------------|-------------------------------------------------------------|
| 0x02 | FlashEraseRegion  | of the commands supported by the MCU flashloader. The valid |
| 0x03 | ReadMemory        | command tags for the MCU                                    |
| 0x04 | WriteMemory       | flashloader are listed here.                                |
| 0x05 | FillMemory        |                                                             |
| 0x07 | GetProperty       |                                                             |
| 0x08 | Reserved          |                                                             |
| 0x09 | Execute           |                                                             |
| 0x0A | Call              |                                                             |
| 0x0B | Reset             |                                                             |
| 0x0C | SetProperty       |                                                             |
| 0x0E | eFuseProgram      |                                                             |
| 0x0F | eFuseRead         |                                                             |
| 0x10 | FlashReadResource |                                                             |
| 0x11 | ConfigureMemory   |                                                             |
| 0x12 | ReliableUpdate    |                                                             |
| 0x13 | GenerateKeyBlob   |                                                             |
| 0x14 | Reserved          |                                                             |

#### Table 10. Response Tags

Table 9. Command Tags

| Response Tag | Name                                                                                            |                                                                                                    |
|--------------|-------------------------------------------------------------------------------------------------|----------------------------------------------------------------------------------------------------|
| 0xA0         | GenericResponse                                                                                 | The response tag specifies one of                                                                              |
| 0xA3         | ReadMemoryResponse (used for<br>sending responses to ReadMemory<br>command only)                | the responses the MCU flashloader<br>(target) returns to the host. The valid<br>response tags are listed here. |
| 0xA7         | GetPropertyResponse (used for<br>sending responses to GetProperty<br>command only)              |                                                                                                    |
| 0xAF         | FlashReadOnceResponse (used for<br>sending responses to FlashRead<br>Once command only)         |                                                                                                    |
| 0xB0         | FlashReadResourceResponse (used<br>for sending responses to FlashRead<br>Resource command only) |                                                                                                    |
| 0xB3         | GenerateKeyBlobResponse                                                                         |                                                                                                    |
| 0xB4         | ReservedResponse                                                                                |                                                                                                    |

**Flags:** Each command packet contains a Flag byte. Only bit 0 of the flag byte is used. If bit 0 of the flag byte is set to 1, then data packets follow in the command sequence. The number of bytes that are transferred in the data phase is determined by a command-specific parameter in the parameters array.

MCUFLSHLDRRM

© 2022 NXP B.V. All rights reserved.

MCU Flashloader Reference Manual

ParameterCount: The number of parameters included in the command packet.

**Parameters:** The parameters are word-length (32 bits). With the default maximum packet size of 32 bytes, a command packet can contain up to 7 parameters.

### 3.7 Response packet

Response packets use the same format as command packets (refer to section 3.6). Types of responses include:

- GenericResponse
- GetPropertyResponse
- ReadMemoryResponse
- FlashReadOnceResponse
- FlashReadResourceResponse

**GenericResponse:** After the MCU flashloader has processed a command, the flashloader sends a generic response with status and command tag information to the host. The generic response is the last packet in the command protocol sequence. The generic response packet contains the command packet data (with generic response tag = 0xA0) and a list of parameters (defined in the next section). The parameter count field in the header is always set to 2, for status code and command tag parameters.

 Table 11. GenericResponse parameters

| Byte # | Parameter   | Description                                                                                                    |
|--------|-------------|----------------------------------------------------------------------------------------------------|
| 0 - 3  | Status code | The Status codes are errors encountered during the execution of a command by the target. If a command succeeds, then a kStatus_Success code is returned. |
| 4 - 7  |             | The Command tag parameter identifies the response to the command sent by the host.                                                                       |

**GetPropertyResponse:** The GetPropertyResponse packet is sent by the target in response to the host query that uses the GetProperty command. The GetPropertyResponse packet contains the command packet data, with the command/ response tag set to a GetPropertyResponse tag value (0xA7).

The parameter count field in the header is set to greater than 1, to always include the status code and one or many property values.

| Ì | Table 12. | Get | PropertyResponse | para | meters |
|---|-----------|-----|------------------|------|--------|
|   |           |     |                  |      |        |

| Byte # | Value | Parameter                                                                                                   |
|--------|-------|----------------------------------------------------------------------------------------------------|
| 0 - 3  |       | Status code                                                                                                 |
| 4 - 7  |       | Property value                                                                                              |
|        |       |                                                                                                    |
|        |       | Can be up to maximum 6 property values, limited to the size of the 32-bit command packet and property type. |

**ReadMemoryResponse:** The ReadMemoryResponse packet is sent by the target in response to the host sending a ReadMemory command. The ReadMemoryResponse packet contains the command packet data, with the command/

MCUFLSHLDRRM

response tag set to a ReadMemoryResponse tag value (0xA3), the flags field set to kCommandFlag HasDataPhase (1).

The parameter count is set to 2 for the status code and the data byte count parameters shown below.

Table 13. ReadMemoryResponse Parameters

| Byte # | Parameter       | Descripton                                        |
|--------|-----------------|---------------------------------------------------|
| 0 - 3  | Status code     | The status of the associated Read Memory command. |
| 4 - 7  | Data byte count | The number of bytes sent in the data phase.       |

FlashReadOnceResponse: The FlashReadOnceResponse packet is sent by the target in response to the host sending a FlashReadOnce command. The FlashReadOnceResponse packet contains the command packet data, with the command/response tag set to a FlashReadOnceResponse tag value (0xAF), and the flags field set to 0. The parameter count is set to 2 plus the number of words requested to be read in the FlashReadOnceCommand.

Table 14. FlashReadOnceResponse Parameters

| Byte # | Value | Parameter                                     |
|--------|-------|-----------------------------------------------|
| 0-3    |       | Status Code                                   |
| 4 – 7  |       | Byte count to read                            |
|        |       |                                               |
|        |       | Can be up to 20 bytes of requested read data. |

GenerateKeyBlobResponse: The GenerateKeyBlobResponse packet is sent by the target in response to the host sending a GenerateKeyBlob command. The GenerateKeyBlobResponse packet contains the command packet data with the command/response tag set to a GenerateKeyBlobResponse tag value (0xB3), and the flags field set to KCommandFlag HasDataPhase(1).

The parameter count is set to 2 for the status code and the byte count of the key blob generated by the target.

| Byte # | Parameter       | Description                                           |
|--------|-----------------|-------------------------------------------------------|
| 0-3    | Status code     | The status of the associated<br>GenerateKeyBlob       |
| 4-7    | Blob byte count | The byte count of the key blob sent in the data phase |

#### MCU Flashloader command API 4

### 4.1 Introduction

All MCU flashloader command APIs follows the command packet format wrapped by the framing packet as explained in previous sections.

See Table 3-9 for a list of commands supported by MCU flashloader.

#### MCU Flashloader Reference Manual

For a list of status codes returned by MCU flashloader, see Appendix A.

#### 4.2 GetProperty command

The GetProperty command is used to query the flashloader about various properties and settings. Each supported property has a unique 32-bit tag associated with it. The tag occupies the first parameter of the command packet. The target returns a GetPropertyResponse packet with the values for the property identified with the tag in the GetProperty command.

Properties are the defined units of data that can be accessed with the GetProperty or SetProperty commands. Properties may be read-only or read-write. All read-write properties are 32-bit integers, so they can easily be carried in a command parameter.

For a list of properties and their associated 32-bit property tags supported by MCU flashloader, see Appendix B, "GetProperty and SetProperty commands".

The 32-bit property tag is the only parameter required for GetProperty command.

Table 16. Parameters for GetProperty command

| Byte # | Command                                                                       |
|--------|-------------------------------------------------------------------------------|
| 0 - 3  | Property tag                                                                  |
|        | External Memory Identifier (only applies to get property for external memory) |

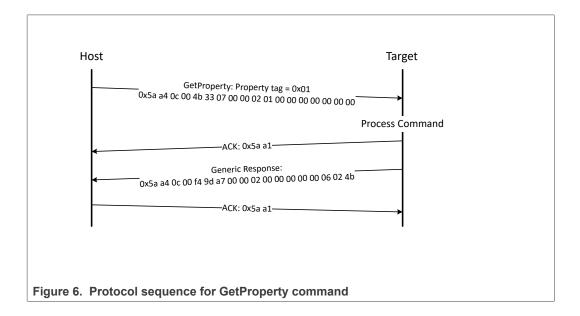

| GetProperty    | Parameter  | Value                            |
|----------------|------------|----------------------------------|
| Framing packet | start byte | 0x5A                             |
|                | packetType | 0xA4, kFramingPacketType_Command |
|                | length     | 0x0C 0x00                        |
|                | crc16      | 0x4B 0x33                        |

### MCU Flashloader Reference Manual

| GetProperty    | Parameter      | Value                       |
|----------------|----------------|-----------------------------|
| Command packet | commandTag     | 0x07 – GetProperty          |
|                | flags          | 0x00                        |
|                | reserved       | 0x00                        |
|                | parameterCount | 0x02                        |
|                | propertyTag    | 0x00000001 - CurrentVersion |
|                | Memory ID      | 0x00000000 - Internal Flash |

Table 17. GetProperty packet format example...continued

The GetProperty command has no data phase.

**Response:** In response to a GetProperty command, the target sends a GetPropertyResponse packet with the response tag set to 0xA7. The parameter count indicates the number of parameters sent for the property values, with the first parameter showing status code 0, followed by the property value(s). The next table shows an example of a GetPropertyResponse packet.

 Table 18. GetProperty response packet format example

| GetProperty<br>Response | Parameter      | Value                            |
|-------------------------|----------------|----------------------------------|
| Framing packet          | start byte     | 0x5A                             |
|                         | packetType     | 0xA4, kFramingPacketType_Command |
|                         | length         | 0x0c 0x00 (12 bytes)             |
|                         | crc16          | 0xf4 9d                          |
| Command packet          | responseTag    | 0xA7                             |
|                         | flags          | 0x00                             |
|                         | reserved       | 0x00                             |
|                         | parameterCount | 0x02                             |
|                         | status         | 0x0000000                        |
|                         | propertyValue  | 0x4b020600 - CurrentVersion      |

### 4.3 SetProperty command

The SetProperty command is used to change or alter the values of the properties or options of the flashloader. The command accepts the same property tags used with the GetProperty command. However, only some properties are writable--see Appendix B. If an attempt to write a read-only property is made, an error is returned indicating the property is read-only and cannot be changed.

The property tag and the new value to set are the two parameters required for the SetProperty command.

| Table 19. | Parameters | for SetProperty | command |
|-----------|------------|-----------------|---------|
|-----------|------------|-----------------|---------|

| Byte # | Command      |
|--------|--------------|
| 0 - 3  | Property tag |

### MCU Flashloader Reference Manual

#### Table 19. Parameters for SetProperty command...continued

| Byte # | Command        |
|--------|----------------|
| 4 - 7  | Property value |

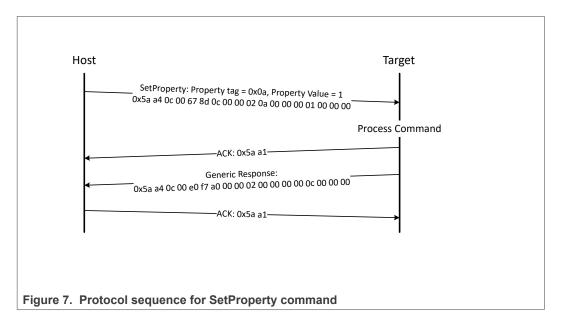

| Table 20. SetProperty packet format ex | example |
|----------------------------------------|---------|
|----------------------------------------|---------|

| SetProperty    | Parameter      | Value                                   |
|----------------|----------------|-----------------------------------------|
| Framing packet | start byte     | 0x5A                                    |
|                | packetType     | 0xA4, kFramingPacketType_Command        |
|                | length         | 0x0C 0x00                               |
|                | crc16          | 0x67 0x8D                               |
| Command packet | commandTag     | 0x0C – SetProperty with property tag 10 |
|                | flags          | 0x00                                    |
|                | reserved       | 0x00                                    |
|                | parameterCount | 0x02                                    |
|                | propertyTag    | 0x000000A - VerifyWrites                |
|                | propertyValue  | 0x0000001                               |

The SetProperty command has no data phase.

**Response:** The target returns a GenericResponse packet with one of following status codes:

 Table 21. SetProperty response status codes

| Status Code      |  |
|------------------|--|
| kStatus_Success  |  |
| kStatus_ReadOnly |  |

© 2022 NXP B.V. All rights reserved.

MCU Flashloader Reference Manual

Table 21. SetProperty response status codes...continued

Status Code

kStatus\_UnknownProperty

kStatus\_InvalidArgument

### 4.4 FlashEraseAll command

The FlashEraseAll command performs an erase of the entire flash memory. If any flash regions are protected, then the FlashEraseAll command fails and returns an error status code. Executing the FlashEraseAll command releases flash security if it (flash security) was enabled, by setting the FTFA\_FSEC register. However, the FSEC field of the flash configuration field is erased, so unless it is reprogrammed, the flash security is re-enabled after the next system reset. The Command tag for FlashEraseAll command is 0x01 set in the commandTag field of the command packet.

The FlashEraseAll command requires a memory ID. If the memory ID is not specified, the internal flash (memory ID =0) will be selected as default.

| Byte # | Parameter |                                          |
|--------|-----------|------------------------------------------|
| 0-3    | Memory ID |                                          |
|        | 0x000     | Internal Flash                           |
|        | 0x010     | Execute-only region in<br>Internal Flash |
|        | 0x001     | Serial NOR through<br>QuadSPI            |
|        | 0x008     | Parallel NOR through SEMC                |
|        | 0x009     | Serial NOR through<br>FlexSPI            |
|        | 0x100     | SLC Raw NAND<br>through SEMC             |
|        | 0x101     | Serial NAND through<br>FlexSPI           |
|        | 0x110     | Serial NOR/EEPROM<br>through SPI         |
|        | 0x120     | SD through uSDHC                         |
|        | 0x121     | eMMC through<br>uSDHC                    |
|        |           |                                          |

Table 22. Parameter for FlashEraseAll command

### MCU Flashloader Reference Manual

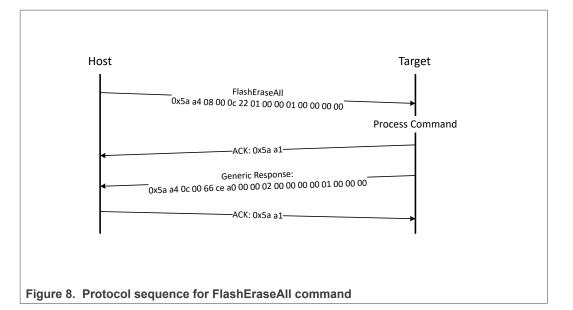

#### Table 23. FlashEraseAll packet format example

| FlashEraseAll  | Parameter      | Value                            |
|----------------|----------------|----------------------------------|
| Framing packet | start byte     | 0x5A                             |
|                | packetType     | 0xA4, kFramingPacketType_Command |
|                | length         | 0x08 0x00                        |
|                | crc16          | 0x0C 0x22                        |
| Command packet | commandTag     | 0x01 - FlashEraseAll             |
|                | flags          | 0x00                             |
|                | reserved       | 0x00                             |
|                | parameterCount | 0x01                             |
|                | Memory ID      | refer to the above table         |

The FlashEraseAll command has no data phase.

**Response:** The target returns a GenericResponse packet with status code either set to kStatus\_Success for successful execution of the command, or set to an appropriate error status code.

## 4.5 FlashEraseRegion command

The FlashEraseRegion command performs an erase of one or more sectors of the flash memory.

The start address and number of bytes are the 2 parameters required for the FlashEraseRegion command. The start and byte count parameters must be 4-byte aligned ([1:0] = 00), or the FlashEraseRegion command fails and returns kStatus\_FlashAlignmentError(101). If the region specified does not fit in the flash memory space, the FlashEraseRegion command fails and returns

#### MCU Flashloader Reference Manual

kStatus\_FlashAddressError(102). If any part of the region specified is protected, the FlashEraseRegion command fails and returns kStatus\_MemoryRangeInvalid(10200).

| Byte # | Parameter     |
|--------|---------------|
| 0 - 3  | Start address |
| 4 - 7  | Byte count    |
| 8 - 11 | Memory ID     |

The FlashEraseRegion command has no data phase.

**Response:** The target returns a GenericResponse packet with one of following error status codes.

Table 25. FlashEraseRegion response status codes

| Status code                            |
|----------------------------------------|
| kStatus_Success (0)                    |
| kStatus_MemoryRangeInvalid (10200)     |
| kStatus_FlashAlignmentError (101)      |
| kStatus_FlashAddressError (102)        |
| kStatus_FlashAccessError (103)         |
| kStatus_FlashProtectionViolation (104) |
| kStatus_FlashCommandFailure (105)      |

### 4.6 ReadMemory command

The ReadMemory command returns the contents of memory at the given address, for a specified number of bytes. This command can read any region of memory accessible by the CPU and is not protected by security.

The start address and number of bytes are the two parameters required for ReadMemory command. The memory ID is optional. Internal memory is selected as default if memory ID is not specified.

| Byte | Parameter     | Description                                  |
|------|---------------|----------------------------------------------|
| 0-3  | Start address | Start address of memory to read from         |
| 4-7  | Byte count    | Number of bytes to read and return to caller |
| 8-11 | Memory ID     | Internal or extermal memory Identifier       |

Table 26. Parameters for read memory command

#### MCU Flashloader Reference Manual

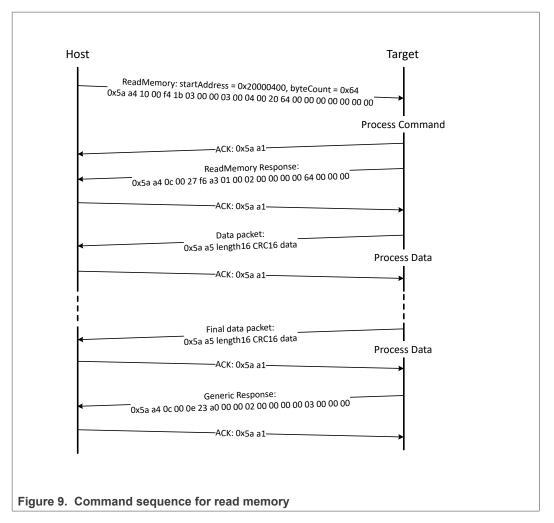

Table 27. ReadMemory packet format example

| ReadMemory     | Parameter      | Value                      |
|----------------|----------------|----------------------------|
| Framing packet | Start byte     | 0x5A0xA4,                  |
|                | packetType     | kFramingPacketType_Command |
|                | length         | 0x10 0x00                  |
|                | crc16          | 0xF4 0x1B                  |
| Command packet | commandTag     | 0x03 - readMemory          |
|                | flags          | 0x00                       |
|                | reserved       | 0x00                       |
|                | parameterCount | 0x03                       |
|                | startAddress   | 0x20000400                 |
|                | byteCount      | 0x0000064                  |
|                | memoryID       | 0x0                        |

**Data Phase:** The ReadMemory command has a data phase. Because the target works in slave mode, the host needs to pull data packets until the number of bytes of data

MCUFLSHLDRRM

#### MCU Flashloader Reference Manual

specified in the byteCount parameter of the ReadMemory command are received by host.

**Response:** The target returns a ReadMemoryResponse packet in response to the host sending a ReadMemory command. And returns a GenericResponse in response to the result of the data phase.

#### 4.7 WriteMemory command

The WriteMemory command writes data provided in the data phase to a specified range of bytes in memory (flash or RAM). However, if flash protection is enabled, then writes to protected sectors fail.

Special care must be taken when writing to flash.

- First, any flash sector written to must have been previously erased with a FlashEraseAll, FlashEraseRegion, or FlashEraseAllUnsecure command.
- Writing to flash requires the start address to be page size aligned.
- The byte count is rounded up to a multiple of page size, and trailing bytes are filled with the flash erase pattern (0xff).
- If the VerifyWrites property is set to true, then writes to flash also perform a flash verify program operation.

When writing to RAM, the start address does not need to be aligned, and the data is not padded.

The start address and number of bytes are the 2 parameters required for the WriteMemory command. The memory ID is optional. Internal memory will be selected as default if a memory ID is not specified.

| Byte # | Command       |
|--------|---------------|
| 0 - 3  | Start address |
| 4 - 7  | Byte count    |
| 8 - 11 | Memory ID     |

#### Table 28. Parameters for WriteMemory command

### MCU Flashloader Reference Manual

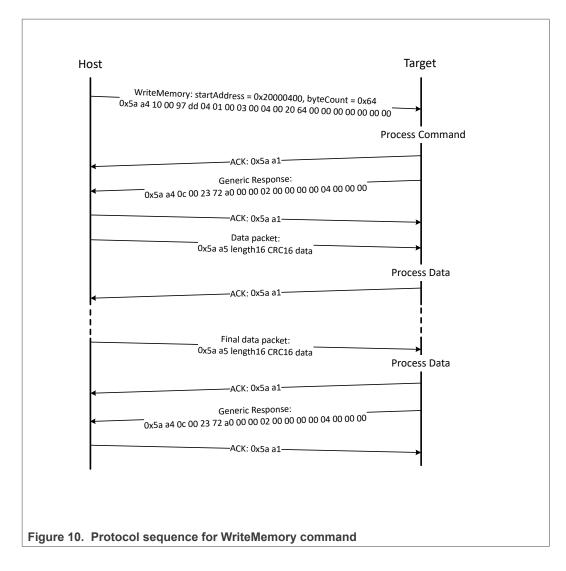

#### Table 29. WriteMemory packet format example

| WriteMemory    | Parameter      | Value                            |
|----------------|----------------|----------------------------------|
| Framing packet | start byte     | 0x5A                             |
|                | packetType     | 0xA4, kFramingPacketType_Command |
|                | length         | 0x10 0x00                        |
|                | crc16          | 0x97 0xDD                        |
| Command packet | commandTag     | 0x04 - writeMemory               |
|                | flags          | 0x01                             |
|                | reserved       | 0x00                             |
|                | parameterCount | 0x03                             |
|                | startAddress   | 0x20000400                       |
|                | byteCount      | 0x0000064                        |
|                | memoryID       | 0x0                              |

MCUFLSHLDRRM

© 2022 NXP B.V. All rights reserved.

#### MCU Flashloader Reference Manual

**Data Phase:** The WriteMemory command has a data phase. The host sends data packets until the number of bytes of data specified in the byteCount parameter of the WriteMemory command are received by the target.

**Response:** The target returns a GenericResponse packet with a status code set to kStatus\_Success upon successful execution of the command or to an appropriate error status code.

### 4.8 FillMemory command

The FillMemory command fills a range of bytes in memory with a data pattern. It follows the same rules as the WriteMemory command. The difference between FillMemory and WriteMemory is that a data pattern is included in the FillMemory command parameter, and there is no data phase for the FillMemory command, while WriteMemory does have a data phase.

| Byte # | Command                                                                                                    |
|--------|----------------------------------------------------------------------------------------------------|
| 0 - 3  | Start address of memory to fill                                                                                                    |
| 4 - 7  | <ul> <li>Number of bytes to write with the pattern</li> <li>The start address should be 32-bit aligned.</li> <li>The number of bytes must be evenly divisible by 4.</li> <li>Note: For any part that uses FTFE flash, the start address should be 64-bit aligned, and the number of bytes must be evenly divisible by 8.</li> </ul> |
| 8 - 11 | 32-bit pattern                                                                                                    |

Table 30. Parameters for FillMemory command

- To fill with a byte pattern (8-bit), the byte must be replicated 4 times in the 32-bit pattern.
- To fill with a short pattern (16-bit), the short value must be replicated 2 times in the 32bit pattern.

For example, to fill a byte value with 0xFE, the word pattern is 0xFEFEFEFE; to fill a short value 0x5AFE, the word pattern is 0x5AFE5AFE.

Special care must be taken when writing to flash.

- First, any flash sector written to must have been previously erased with a FlashEraseAll or FlashEraseRegion command.
- Writing to flash requires the start address to be page size aligned.
- If the VerifyWrites property is set to true, then writes to flash also performs a flash verify program operation.

When writing to RAM, the start address does not need to be aligned.

#### MCU Flashloader Reference Manual

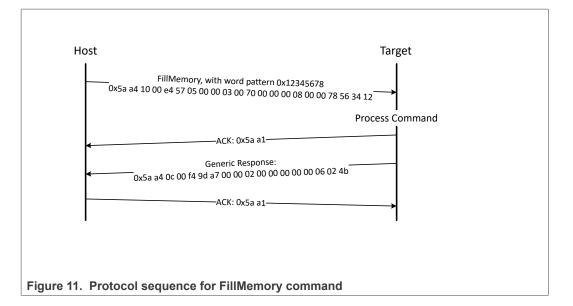

#### Table 31. FillMemory packet format example

| FillMemory     | Parameter      | Value                            |
|----------------|----------------|----------------------------------|
| Framing packet | start byte     | 0x5A                             |
|                | packetType     | 0xA4, kFramingPacketType_Command |
|                | length         | 0x10 0x00                        |
|                | crc16          | 0xE4 0x57                        |
| Command packet | commandTag     | 0x05 – FillMemory                |
|                | flags          | 0x00                             |
|                | Reserved       | 0x00                             |
|                | parameterCount | 0x03                             |
|                | startAddress   | 0x00007000                       |
|                | byteCount      | 0x0000800                        |
|                | patternWord    | 0x12345678                       |

The FillMemory command has no data phase.

**Response:** upon successful execution of the command, the target (MCU flashloader) returns a GenericResponse packet with a status code set to kStatus\_Success, or to an appropriate error status code.

### 4.9 Execute command

The execute command results in the flashloader setting the program counter to the code at the provided jump address, R0 to the provided argument, and a Stack pointer to the provided stack pointer address. Prior to the jump, the system is returned to the reset state.

26 / 87

MCU Flashloader Reference Manual

The Jump address, function argument pointer, and stack pointer are the parameters required for the Execute command. If the stack pointer is set to zero, the called code is responsible for setting the processor stack pointer before using the stack.

|  | Table 32. | <b>Parameters</b> | for | Execute | command |
|--|-----------|-------------------|-----|---------|---------|
|--|-----------|-------------------|-----|---------|---------|

| Byte # | Command               |
|--------|-----------------------|
| 0 - 3  | Jump address          |
| 4 - 7  | Argument word         |
| 8 - 11 | Stack pointer address |

The Execute command has no data phase.

**Response:** Before running the Execute command, the target validates the parameters and returns a GenericResponse packet with a status code either set to kStatus\_Success or an appropriate error status code.

### 4.10 Call command

The Call command executes a function that is written in memory at the address sent in the command. The address needs to be a valid memory location residing in accessible flash (internal or external) or in RAM. The command supports the passing of one 32-bit argument. Although the command supports a stack address, at this time the call still takes place using the current stack pointer. After execution of the function, a 32-bit value is returned in the generic response message.

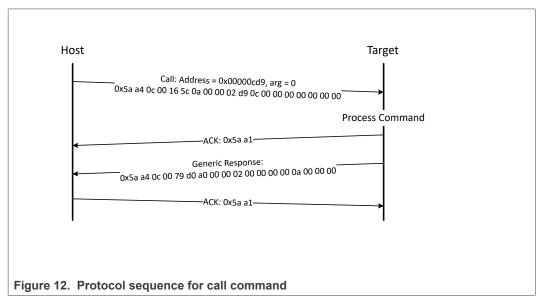

#### Table 33. Parameters for Call command

| Byte # | Command       |
|--------|---------------|
| 0 - 3  | Call address  |
| 4 - 7  | Argument word |
| 8 - 11 | Stack pointer |

#### MCU Flashloader Reference Manual

**Response:** The target returns a GenericResponse packet with a status code either set to the return value of the function called or set to kStatus\_InvalidArgument (105).

### 4.11 Reset command

The Reset command results in the flashloader resetting the chip.

The Reset command requires no parameters.

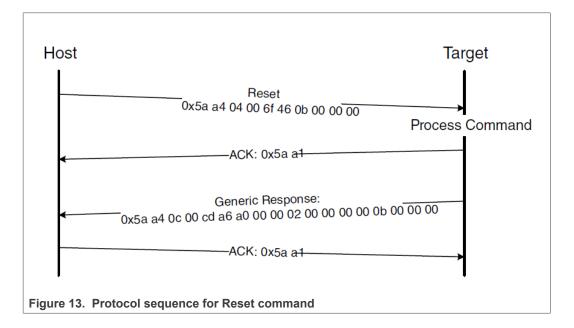

#### Table 34. Reset command packet format example

| Reset          | Parameter      | Value                            |
|----------------|----------------|----------------------------------|
| Framing packet | start byte     | 0x5A                             |
|                | packetType     | 0xA4, kFramingPacketType_Command |
|                | length         | 0x04 0x00                        |
|                | crc16          | 0x6F 0x46                        |
| Command packet | commandTag     | 0x0B - reset                     |
|                | flags          | 0x00                             |
|                | reserved       | 0x00                             |
|                | parameterCount | 0x00                             |

The Reset command has no data phase.

**Response:** The target returns a GenericResponse packet with status code set to kStatus\_Success before resetting the chip.

The Reset command can also be used to switch boot from flash after successful flash image provisioning via the flashloader. After issuing the reset command, allow 5 seconds for the user application to start running from flash.

### 4.12 FlashProgramOnce/eFuseProgramOnce command

The FlashProgramOnce/ eFuseProgramOnce command writes data (that is provided in a command packet) to a specified range of bytes in the program once field. Special care must be taken when writing to the program once field.

- The program once field only supports programming once, so any attempt to reprogram a program once field gets an error response.
- Writing to the program once field requires the byte count to be 4.

The FlashProgramOnce command uses three parameters: index, byteCount, and data.

| Byte #  | Command                                                                            |
|---------|------------------------------------------------------------------------------------|
| 0 - 3   | Index of program once/ eFuse field                                                 |
| 4 - 7   | Byte count (must be 4 or 8 for a FlashProgramOnce; must be 4 for eFuseProgramOnce) |
| 8 - 11  | Data                                                                               |
| 12 - 16 | Data                                                                               |

Table 35. Parameters for FlashProgramOnce command

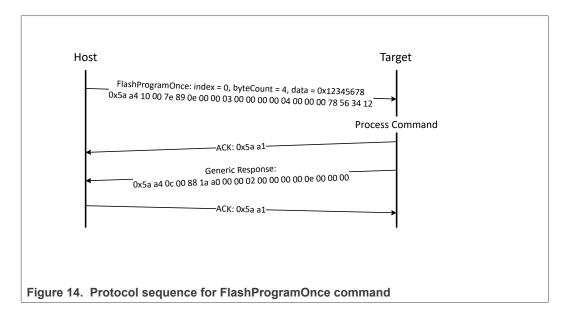

| Table 36. FlashProgramOnce packet format example | Table 36. | FlashProgramOnce | packet format example |
|--------------------------------------------------|-----------|------------------|-----------------------|
|--------------------------------------------------|-----------|------------------|-----------------------|

| Flash<br>ProgramOnce | Parameter                          | Value                            |  |
|----------------------|------------------------------------|----------------------------------|--|
| Framing packet       | start byte                         | 0x5A                             |  |
|                      | packetType                         | 0xA4, kFramingPacketType_Command |  |
|                      | length                             | 0x10 0x00                        |  |
|                      | crc16                              | 0x7E4 0x89                       |  |
| Command packet       | commandTag 0x0E – FlashProgramOnce |                                  |  |
|                      | flags                              | 0                                |  |

MCUFLSHLDRRM

MCU Flashloader Reference Manual

| Flash<br>ProgramOnce | Parameter      | Value       |
|----------------------|----------------|-------------|
|                      | reserved       | 0           |
|                      | parameterCount | 3           |
|                      | index          | 0x0000_0000 |
|                      | byteCount      | 0x0000_0004 |
|                      | data           | 0x1234_5678 |

 Table 36. FlashProgramOnce packet format example...continued

**Response:** upon successful execution of the command, the target (MCU flashloader) returns a GenericResponse packet with a status code set to kStatus\_Success, or to an appropriate error status code.

#### 4.13 FlashReadOnce/eFuseReadOnce command

The FlashReadOnce/eFuseReadOnce command returns the contents of the program once field by given index and byte count. The FlashReadOnce command uses 2 parameters: index and byteCount.

| Byte # | Parameter | Description                                                                    |  |
|--------|-----------|--------------------------------------------------------------------------------|--|
| 0 - 3  | index     | Index of the program once field (to read from)                                 |  |
| 4 - 7  | 5         | Number of bytes to read and return to the caller (must be 4 for eFuseReadOnce) |  |

Table 37. Parameters for FlashReadOnce command

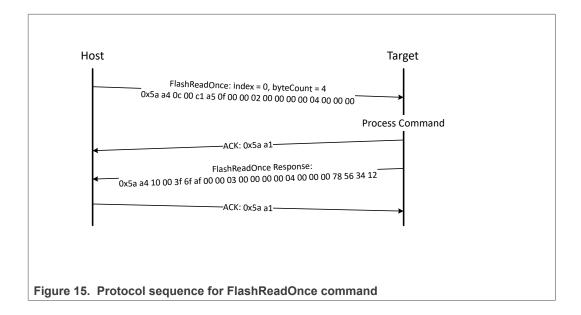

#### Table 38. FlashReadOnce packet format example

| FlashReadOnce  | Parameter  | Value |
|----------------|------------|-------|
| Framing packet | start byte | 0x5A  |

### MCU Flashloader Reference Manual

| FlashReadOnce  | Parameter      | Value                |  |
|----------------|----------------|----------------------|--|
|                | packetType     | 0xA4                 |  |
|                | length         | 0x0C 0x00            |  |
|                | crc            | 0xC1 0xA5            |  |
| Command packet | commandTag     | 0x0F – FlashReadOnce |  |
|                | flags          | 0x00                 |  |
|                | reserved       | 0x00                 |  |
|                | parameterCount | 0x02                 |  |
|                | index          | 0x0000_0000          |  |
|                | byteCount      | 0x0000_0004          |  |

### Table 38. FlashReadOnce packet format example...continued

#### Table 39. FlashReadOnce response format example

| FlashRead<br>Once response | Parameter      | Value       |
|----------------------------|----------------|-------------|
| Framing packet             | start byte     | 0x5A        |
|                            | packetType     | 0xA4        |
|                            | length         | 0x10 0x00   |
|                            | crc            | 0x3F 0x6F   |
| Command packet             | commandTag     | 0xAF        |
|                            | flags          | 0x00        |
|                            | reserved       | 0x00        |
|                            | parameterCount | 0x03        |
|                            | status         | 0x0000_0000 |
|                            | byteCount      | 0x0000_0004 |
|                            | data           | 0x1234_5678 |

**Response:** Upon successful execution of the command, the target returns a FlashReadOnceResponse packet with a status code set to kStatus\_Success, a byte count and corresponding data read from Program Once Field upon successful execution of the command, or returns with a status code set to an appropriate error status code and a byte count set to 0.

### 4.14 Configure Memory command

The Configure Memory command configures an external memory device using a preprogrammed configuration image. The parameters passed are memory ID and memory address containing the configuration data. The configuration data is written to a RAM or flash location and then this command directs the flashloader to use the data at that location to configure the external memory devices. See Chapter 6, External Memory Support, for configuration data details.

#### MCU Flashloader Reference Manual

#### Table 40. Parameters for Configure Memory command

| Byte # | Parameter                   |
|--------|-----------------------------|
| 0 – 3  | Memory ID                   |
| 4 – 7  | Configuration block address |

**Response:** The target (MCU flashloader) returns a GenericResponse packet with a status code either set to kStatus\_Success upon successful execution of the command, or set to an appropriate error code.

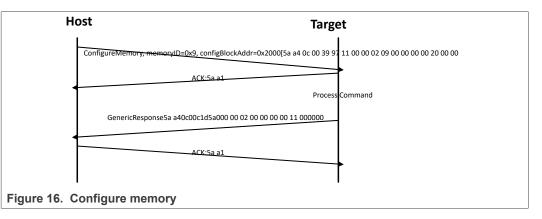

#### 4.15 ReceiveSBFile command

The ReceiveSBFile command starts the transfer of an SB file to the target. The command only specifies the size in bytes of the SB file that is sent in the data phase. The SB file is processed as it is received by the flashloader.

| Byte # | Parameter  |
|--------|------------|
| 0 - 3  | Byte count |

**Data Phase:** The ReceiveSBFile command has a data phase. The host sends data packets until the number of bytes of data specified in the byteCount parameter of the ReceiveSBFile command are received by the target.

**Response:** The target returns a GenericResponse packet with a status code set to the kStatus\_Success upon successful execution of the command, or set to an appropriate error code.

#### 4.16 GenerateKeyBlob command

The GenerateKeyBlob command has two steps. The first step starts the transfer of the data encryption key (DEK) to the target. While the second step tells bootloader to generate the key blob, and then starts the transfer of the key blob from the target.

32 / 87

#### **MCU Flashloader Reference Manual**

| Byte # | Parameter      | Description                                                                                                    |
|--------|----------------|----------------------------------------------------------------------------------------------------|
| 0-3    | Key selection  | The blob key encryption<br>key(BKEK) selected to wrap<br>the blob key(BK)<br>• 0   1: OTPMK(default)<br>• 2: ZMK from SNVS<br>• 3: CMK from SNVS.               |
| 4-7    | Key length     | The byte count of DEK                                                                                                    |
| 8-11   | Operation step | The step of the GenerateKey<br>Blob command<br>0: sending DEK to the target<br>1: let the target to generate the<br>key blob, and receive it from<br>the target |

#### Table 42. Parameters for GenerateKeyBlob Command

#### Note:

- Not all targets support selecting ZMK or CMK as the BKEK.
- The GenerateKeyBlob must start with "Operation phase = 0", and end with "Operation phase = 1". The behavior is unpredictable for any other sequence.

Data Phase The GenerateKeyBlob command has a data phase.

At the first step (Operation phase = 0), the host sends data packets until the number of bytes of DEK specified in the "Key length" parameter of the GenerateKeyBlob command are received by the target.

At the second step (Operation phase = 1), the host pulls data packets until the number of bytes of data specified in the "Blob byte count" parameter of the GenerateKeyBlobResponse.

Response The target returns two type of response packet for each steps.

At the first step, the target returns a GenericResponse packet with a status code.

At the second step, the target returns a GenerateKeyBlobResponse packet with a status code and the byte count of the key blob.

At the end of the data phase for each steps, the target returns a GenericResponse packet in response to the result of the data phase.

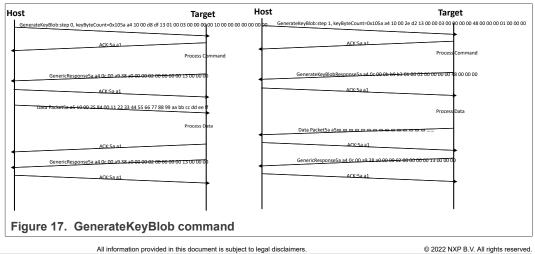

## **5** Supported peripherals

### 5.1 Introduction

This section describes the peripherals supported by the MCU flashloader.

### 5.2 UART peripheral

The MCU flashloader integrates an autobaud detection algorithm for the UART peripheral, thereby providing flexible baud rate choices.

**Autobaud feature:** If UART*n* is used to connect to the flashloader, then the UART*n*\_RX pin must be kept high and not left floating during the detection phase in order to comply with the autobaud detection algorithm. After the flashloader detects the ping packet (0x5A 0xA6) on UART*n*\_RX, the flashloader firmware executes the autobaud sequence. If the baudrate is successfully detected, then the flashloader sends a ping packet response [(0x5A 0xA7), protocol version (4 bytes), protocol version options (2 bytes), and crc16 (2 bytes)] at the detected baudrate. The MCU flashloader then enters a loop, waiting for flashloader commands via the UART peripheral.

**Note:** The data bytes of the ping packet must be sent continuously (with no more than 80 ms between bytes) in a fixed UART transmission mode (8-bit data, no parity bit, and 1 stop bit). If the bytes of the ping packet are sent one-by-one with more than an 80 ms delay between them, then the autobaud detection algorithm may calculate an incorrect baud rate.

**Supported baud rates:** The baud rate is closely related to the MCU core and system clock frequencies. Typical baud rates supported are 9600, 19200, 38400, and 57600.

**Packet transfer:** After autobaud detection succeeds, flashloader communications can take place over the UART peripheral. The following flow charts show:

- · How the host detects an ACK from the target
- · How the host detects a ping response from the target
- · How the host detects a command response from the target

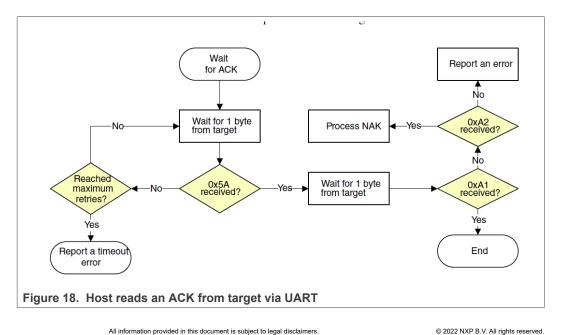

MCU Flashloader Reference Manual

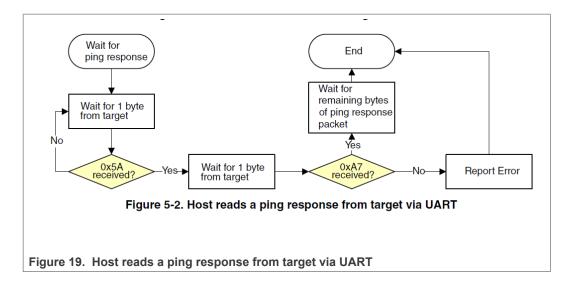

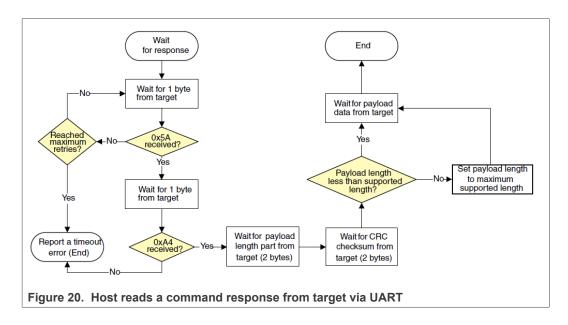

## 5.3 USB HID peripheral

The MCU flashloader supports loading data into flash via the USB peripheral. The target is implemented as a USB HID class.

USB HID does not use framing packets. Instead, the packetization inherent in the USB protocol itself is used. The ability for the device to NAK Out transfers (until they can be received) provides the required flow control. The built-in CRC of each USB packet provides the required error detection.

### 5.3.1 Device descriptor

The MCU Flashloader configures the default USB VID/PID/Strings as shown below: Default VID/PID:

- For legacy FSL device
  - **–** VID = 0x15A2
  - PID = 0x0073
- For NXP device
  - VID = 0x1FC9
  - PID = 0x007F

#### Default Strings:

- For legacy FSL device
  - Manufacturer [1] = "Freescale Semiconductor Inc."
  - Product [2] = "Kinetis bootloader"
- For NXP device
  - Manufacturer [1] = "NXP Semiconductor Inc."
  - Product [2] = "Kinetis bootloader"

#### 5.3.2 Endpoints

The HID peripheral uses 3 endpoints:

- Control (0)
- Interrupt IN (1)
- Interrupt OUT (2)

The Interrupt OUT endpoint is optional for HID class devices, but the MCU flashloader uses it as a pipe, where the firmware can NAK send requests from the USB host.

#### 5.3.3 HID reports

There are 4 HID reports defined and used by the flashloader USB HID peripheral. The report ID determines the direction and type of packet sent in the report. Otherwise, the contents of all reports are the same.

| Table 43. | HID reports |
|-----------|-------------|
|-----------|-------------|

| Report ID | Packet type | Direction |
|-----------|-------------|-----------|
| 1         | Command     | OUT       |
| 2         | Data        | OUT       |
| 3         | Command     | IN        |
| 4         | Data        | IN        |

For all reports, these properties apply:

#### Table 44. Report properties

| Usage Min    | 1   |
|--------------|-----|
| Usage Max    | 1   |
| Logical Min  | 0   |
| Logical Max  | 255 |
| Report Size  | 8   |
| Report Count | 34  |

#### MCU Flashloader Reference Manual

Each report has a maximum size of 34 bytes. This is derived from the minimum flashloader packet size of 32 bytes, plus a 2-byte report header that indicates the length (in bytes) of the packet sent in the report.

**Note:** In the future, the maximum report size may be increased, to support transfers of larger packets. Alternatively, additional reports may be added with larger maximum sizes.

The actual data sent in all of the reports looks like:

#### Table 45. Report data

| 0     | Report ID         |
|-------|-------------------|
| 1     | Packet Length LSB |
| 2     | Packet Length MSB |
| 3     | Packet[0]         |
| 4     | Packet[1]         |
| 5     | Packet[2]         |
|       |                   |
| N+3-1 | Packet[N-1]       |

This data includes the Report ID, which is required if more than one report is defined in the HID report descriptor. The actual data sent and received has a maximum length of 35 bytes. The Packet Length header is written in little-endian format, and it is set to the size (in bytes) of the packet sent in the report. This size does not include the Report ID or the Packet Length header itself. During a data phase, a packet size of 0 indicates a data phase abort request from the receiver.

### 6 External memory support

### 6.1 Introduction

This section describes the external memory devices supported by the MCU flashloader. To use an external memory device correctly, the device must be enabled with the corresponding configuration profile. If the external memory device is not enabled, then it cannot be accessed by the flashloader. The MCU flashloader enables specific external memory devices using memory identifiers, as shown below.

| Table 46. | Memory ID | for external | memory devices |
|-----------|-----------|--------------|----------------|
|-----------|-----------|--------------|----------------|

| Memory identifier | External memory device              |
|-------------------|-------------------------------------|
| 0x01              | Serial NOR over QuadSPI module      |
| 0x08              | Parallel NOR over SEMC module       |
| 0x09              | Serial NOR over FlexSPI module      |
| 0x0a              | Serial NOR over SPIFI               |
| 0x100             | SLC raw NAND over SEMC module       |
| 0x101             | Serial NAND over FlexSPI module     |
| 0x110             | Serial NOR/EEPROM over LPSPI module |
| 0x111             | I2C NOR/EEPROM memory               |

### **MCU Flashloader Reference Manual**

| Table 46. Memory ID for external memory devicescontinued |                        |  |
|----------------------------------------------------------|------------------------|--|
| Memory identifier                                        | External memory device |  |
| 0x120                                                    | SD over uSDHC          |  |
| 0x121                                                    | eMMC over uSDHC        |  |

10.6

### 6.2 Serial NOR Flash through FlexSPI

The MCU Flashloader supports read, write, and erase of external Serial NOR Flash devices via the FlexSPI Module. Before accessing Serial NOR Flash devices, the FlexSPI module must be configured properly using a simplified FlexSPI NOR Config option block or a complete 512-byte FlexSPI NOR configuration block. The flashloader can generate the 512-byte FlexSPI NOR configuration block based on the simplified Flash Configuration option block for most Serial NOR Flash devices in the market. To protect Intellectual Property on external Serial NOR Flash, the Flashloader also supports image encryption and programming using OTPMK/SNVS keys if the chip includes the BEE or OTFAD module. See the Security Utilities and Section 6.2.3 chapters for additional information.

### 6.2.1 FlexSPI NOR configuration block

| Name             | Offset | Size (bytes) | Description                                                                             |
|------------------|--------|--------------|-----------------------------------------------------------------------------------------|
| Тад              | 0x000  | 4            | 0x42464346,<br>ascii:"FCFB"                                                             |
| Version          | 0x004  | 4            | 0x56010000<br>[07:00] bugfix<br>[15:08] minor<br>[23:16] major = 1<br>[31:24] ascii 'V' |
| -                | 0x008  | 4            | Reserved                                                                                |
| readSampleClkSrc | 0x00c  | 1            | 0 – Internal loopback<br>1 – loopback from DQS<br>pad<br>3 – Flash provided<br>DQS      |
| csHoldTime       | 0x00d  | 1            | Serial Flash CS Hold<br>Time<br>Recommend default<br>value is 0x03                      |
| csSetupTime      | 0x00e  | 1            | Serial Flash CS Setup<br>Time<br>Recommend default<br>value is 0x03                     |

Table 47. Memory ID for external memory devices

### **NXP Semiconductors**

# MCUFLSHLDRRM

### MCU Flashloader Reference Manual

| Name                    | Offset | Size (bytes) | Description                                                                                                    |
|-------------------------|--------|--------------|----------------------------------------------------------------------------------------------------|
| columnAdressWidth       | 0x00f  | 1            | 3 – For HyperFlash/<br>HyperRAM<br>12/13 – For Serial<br>NAND, see datasheet<br>to find correct value<br>0 – Other devices                                                                                                    |
| deviceModeCfgEnable     | 0x010  | 1            | Device Mode<br>Configuration Enable<br>feature<br>0 – Disabled<br>1 – Enabled                                                                                                    |
| deviceModeType          | 0x011  | 1            | Specify the<br>Configuration<br>command type<br>0 - Generic Command<br>1 - Quad Enable<br>2 - SPI to OPI<br>Others - Reserved                                                                                                    |
| waitTimeCfg<br>Commands | 0x012  | 2            | Wait time for all<br>configuration<br>commands, unit:<br>100us.<br>0 - Use read status<br>command to determine<br>the busy status<br>for configuration<br>commands<br>Others - Delay "wait<br>TimeCfgCommads" *<br>100us for configuration<br>commands |
| deviceModeSeq           | 0x014  | 4            | Sequence parameter<br>for device mode<br>configuration<br>[7:0] LUT sequence<br>number<br>[15:8] LUT sequence<br>index for this sequence<br>[31:16] Reserved for<br>future use                                                                         |
| deviceModeArg           | 0x018  | 4            | Device Mode<br>argument, effective<br>only when deviceMode<br>CfgEnable = 1                                                                                                    |
| configCmdEnable         | 0x01c  | 1            | Config Command<br>Enable feature<br>0 – Disabled<br>1 – Enabled                                                                                                    |

#### Table 47. Memory ID for external memory devices...continued

### MCU Flashloader Reference Manual

| Name                 | Offset | Size (bytes) | Description                                                                                                    |
|----------------------|--------|--------------|----------------------------------------------------------------------------------------------------|
| configModeType       | 0x01d  | 3            | Configure mode type,<br>the same definition as<br>"deviceModeType"                                                                                                    |
| configCmdSeqs        | 0x020  | 12           | Sequences for Config<br>Command, allow 4<br>separate configuration<br>command sequences                                                                                                    |
| -                    | 0x02c  | 4            | Reserved                                                                                                    |
| cfgCmdArgs           | 0x030  | 12           | Arguments for each<br>separate configuration<br>command sequence                                                                                                    |
| -                    | 0x03c  | 4            | Reserved                                                                                                    |
| controllerMiscOption | 0x040  | 4            | Bit0 – Enable<br>differential clock<br>Bit2 – Enable Parallel<br>Mode<br>Bit3 – Enable Word<br>Addressable<br>Bit4 – Enable Safe<br>Config Freq<br>Bit5 – Enable Pad<br>Setting Override<br>Bit6 – Enable DDR<br>Mode<br>Others - Reserved |
| deviceType           | 0x044  | 1            | 1 - Serial NOR<br>2 - Serial NAND                                                                                                    |
| sflashPadType        | 0x045  | 1            | 1 – Single pad<br>2 – Dual pads<br>4 – Quad pads<br>8 – Octal pads<br>Others - Invalid value                                                                                                    |
| serialClkFreq        | 0x046  | 1            | Device specific value,<br>check System Boot<br>chapter in the SoC RM<br>for more details                                                                                                    |
| lutCustomSeqEnable   | 0x047  | 1            | <ul> <li>0 - Use pre-defined</li> <li>LUT sequence index</li> <li>and number</li> <li>1 - Use LUT sequence</li> <li>parameters provided in</li> <li>this block</li> </ul>                                                                  |
| Reserved             | 0x048  | 8            | Reserved                                                                                                    |
| sflashA1Size         | 0x050  | 4            | For SPI NOR, need to<br>fill with actual size<br>For SPI NAND, need to<br>fill with actual size * 2                                                                                                    |

 Table 47.
 Memory ID for external memory devices...continued

### MCU Flashloader Reference Manual

| Name                       | Offset | Size (bytes) | Description                                                                                                    |
|----------------------------|--------|--------------|----------------------------------------------------------------------------------------------------|
| sflashA2Size               | 0x054  | 4            | For SPI NOR, need to<br>fill with actual size<br>For SPI NAND, need to<br>fill with actual size * 2                                                                                                    |
| sflashB1Size               | 0x058  | 4            | For SPI NOR, need to<br>fill with actual size<br>For SPI NAND, need to<br>fill with actual size * 2                                                                                                    |
| sflashB2Size               | 0x05c  | 4            | For SPI NOR, need to<br>fill with actual size<br>For SPI NAND, need to<br>fill with actual size * 2                                                                                                    |
| csPadSettingOverride       | 0x060  | 4            | Set to 0 if it is not supported                                                                                                    |
| sclkPadSetting<br>Override | 0x064  | 4            | Set to 0 if it is not supported                                                                                                    |
| dataPadSetting<br>Override | 0x068  | 4            | Set to 0 if it is not supported                                                                                                    |
| dqsPadSetting<br>Override  | 0x06c  | 4            | Set to 0 if it is not supported                                                                                                    |
| timeoutInMs                | 0x070  | 4            | Maximum wait time<br>during read/write<br>Not used in ROM                                                                                                    |
| commandInterval            | 0x074  | 4            | Unit: ns<br>Currently, it is used<br>for SPI NAND at high<br>working frequency                                                                                                    |
| dataValidTime              | 0x078  | 4            | Time from clock edge<br>to data valid edge, unit<br>ns<br>This field is used when<br>the FlexSPI Root clock<br>is less than 100MHz<br>and the read sample<br>clock source is device<br>provided DQS signal<br>without CK2 support<br>[31:16] data valid time<br>for DLLB in terms of<br>0.1ns<br>[15:0] data valid time<br>for DLLA in terms of |
| busyOffset                 | 0x07c  | 2            | 0.1ns<br>busy bit offset, valid<br>range :0-31                                                                                                    |

#### Table 47. Memory ID for external memory devices...continued

### MCU Flashloader Reference Manual

| Name                     | Offset | Size (bytes) | Description                                                                                                    |
|--------------------------|--------|--------------|----------------------------------------------------------------------------------------------------|
| busyBitPolarity          | 0x07e  | 2            | 0 – busy bit is 1 if<br>device is busy<br>1 – busy bit is 0 if<br>device is busy                                                                |
| lookupTable              | 0x080  | 256          | Lookup table                                                                                                    |
| lutCustomSeq             | 0x180  | 48           | Customized LUT<br>sequence, see below<br>table for details                                                                                      |
| -                        | 0x1b0  | 16           | Reserved                                                                                                    |
| pageSize                 | 0x1c0  | 4            | Flash Page size                                                                                                    |
| sectorSize               | 0x1c4  | 4            | Flash Sector Size                                                                                                    |
| ipCmdSerialClkFreq       | 0x1c8  | 1            | IP Command Clock<br>Frequency, the same<br>definition as "serialClk<br>Freq"                                                                    |
| isUniformBlockSize       | 0x1c9  | 1            | Sector / Block size is identical or not                                                                                                    |
| -                        | 0x1ca  | 2            | -                                                                                                    |
| serialNorType            | 0x1cc  | 1            | Serial NOR Flash<br>Type:<br>0 - Extended SPI<br>1 - HyperBus<br>2 - Octal DDR                                                                  |
| needExitNoCmdMode        | 0x1cd  | 1            | Reserved, set to 0                                                                                                    |
| halfClkForNonRead<br>Cmd | 0x1ce  | 1            | Divide the clock for<br>SDR command by 2<br>Need to set for the<br>device that only<br>supports DDR read,<br>other commands are<br>SDR commands |
| needrestorNoCmd<br>Mode  | 0x1cf  | 1            | Reserved, set 0                                                                                                    |
| blockSize                | 0x1d0  | 4            | Flash Block size                                                                                                    |
| -                        | 0x1d4  | 44           | Reserved                                                                                                    |

 Table 47. Memory ID for external memory devices...continued

**Note:** To customize the LUT sequence for some specific device, users need to enable "**lutCustomSeqEnable**" and fill in corresponding "**lutCustomSeq**" field specified by the command index below.

For Serial (SPI) NOR, the pre-defined LUT index is as following:

Table 48. Lookup table index pre-assignment for FlexSPI NOR

| Name       | Index in lookup table | Description           |
|------------|-----------------------|-----------------------|
| Read       | 0                     | Read command Sequence |
| ReadStatus | 1                     | Read Status command   |

© 2022 NXP B.V. All rights reserved.

### MCU Flashloader Reference Manual

| Table 48. | Lookup table index pre-assignment for FlexSPI NORcontinued |
|-----------|------------------------------------------------------------|
|-----------|------------------------------------------------------------|

| Name           | Index in lookup table | Description                                                  |
|----------------|-----------------------|--------------------------------------------------------------|
| ReadStatusXpi  | 2                     | Read Status command under OPI mode                           |
| WriteEnable    | 3                     | Write Enable command sequence                                |
| WriteEnableXpi | 4                     | Write Enable command under OPI mode                          |
| EraseSector    | 5                     | Erase Sector Command                                         |
| EraseBlock     | 8                     | Erase Block Command                                          |
| PageProgram    | 9                     | Page Program Command                                         |
| ChipErase      | 11                    | Full Chip Erase                                              |
| ExitNoCmd      | 15                    | Exit No Command Mode as needed                               |
| Reserved       | 6,7,10,12,13,14       | All reserved indexes can be<br>freely used for other purpose |

#### 6.2.2 FlexSPI NOR configuration option block

The FlexSPI NOR Configuration option block is organized by 4-bit unit. It is expandable, and current definition of the block is as shown in the following table.

The Flashloader detects FNORCB using the read SFDP command supported by most flash devices that are JESD216(A/B)- compliant. However, JESD216A/B only defines the dummy cycles for Quad SDR reads. In order to get the dummy cycles for DDR/DTR read mode, the flashloader supports auto probing by writing test patterns to offset 0x200 on the external memory devices. To get optimal timing, the readSampleClkSrc is set to 1 for Flash devices that do not support external provided DQS pad input. It is set to 3 for flash devices that do support external provided DQS pad input, such as HyperFlash. FlexSPI\_DQS pad is not used for any other purpose.

### MCU Flashloader Reference Manual

| Offse | e Field             | Descript                                        | ion                                               |                                                                                                    |                                   |                                                                  |                                                                                                    |                                                                                                    |                                                                                                  |
|-------|---------------------|-------------------------------------------------|---------------------------------------------------|----------------------------------------------------------------------------------------------------|-----------------------------------|------------------------------------------------------------------|----------------------------------------------------------------------------------------------------|----------------------------------------------------------------------------------------------------|--------------------------------------------------------------------------------------------------|
| D     | Option0             | TAG<br>[31:28]                                  | Option<br>size<br>[27:24]                         | Device<br>detection<br>type<br>[23:20]                                                                                                    | Query<br>CMD<br>Pad(s)<br>[19:16] | CMD<br>Pad(s)<br>[15:12]                                         | Quad<br>Enable<br>Type<br>[11:8]                                                                                                    | Misc<br>[7:4]                                                                                                    | Max<br>Freq<br>[3:0]                                                                             |
|       |                     | 0x0C                                            | Size in<br>bytes =<br>(Option<br>Size +<br>1) * 4 | 0 -<br>QuadSPI<br>SDR<br>1 -<br>QuadSPI<br>DDR<br>2 -<br>Hyper<br>FLASH<br>1V8<br>3 -<br>Hyper<br>FLASH<br>3V<br>4 -<br>MXIC<br>OPI<br>DDR<br>6 -<br>Micron<br>OPI<br>DDR<br>8 -<br>Adesto<br>OPI<br>DDR | 0 - 1<br>2 - 4<br>3 - 8           | 0 - 1<br>2 - 4<br>3 - 8                                          | 1 - QE<br>bit is<br>bit 6 in<br>Status<br>Reg1<br>2 - QE<br>bit is<br>bit 1 in<br>Status<br>Reg2<br>3 - QE<br>bit is in<br>bit7 in<br>Status<br>Reg2<br>4 - QE<br>bit is<br>bit 1 in<br>Status<br>Reg2<br>4 - QE<br>bit is<br>bit 1 in<br>Status<br>Reg2<br>a - QE<br>bit is<br>command<br>is 0x31 | 3 - Byte<br>order is<br>swapped<br>under<br>OPI<br>DDR<br>mode<br>5 -<br>Internal<br>loopback<br>6 - SPI<br>mode | Device-<br>specific<br>, see<br>System<br>Boot<br>chapter<br>in SoC<br>RM for<br>more<br>details |
| 4     | Option1<br>Optional | flash_co                                        |                                                   | drive_s                                                                                                    | trength                           | Reserve                                                          | ed [15:8]                                                                                                    | Dummy                                                                                                    | Cycle                                                                                            |
|       |                     | on[31:28<br>0 - PortA<br>1 - Parall<br>2 - PORT | el Mode                                           | [27:24]<br>The driv<br>of FlexS<br>See ION<br>chapter<br>RM for r<br>details.                                                                                                    | IUXC<br>in SoC                    | group [2<br>0 - prima<br>1 - seco<br>group<br>pinmux_<br>[19:16] | 23:20]<br>ary group<br>ndary<br>_group<br>ary group                                                                                                    | [7:0]<br>0 - Use a<br>probing o<br>cycle<br>Others -<br>cycles pr<br>data shee                                   | lummy<br>dummy<br>ovided i                                                                       |

#### Table 49. FlexSPI NOR configuration option block

• Tag - Fixed as 0x0C.

- Option Size Provide scalability for future use, the option block size equals to (Option size + 1) \* 4 bytes.
- Device Detection type Software defined device types used for config block auto detection.

#### MCU Flashloader Reference Manual

- Query Command Pad(s) Command pads (1/4/8) for the SFDP command.
- CMD pad(s) Commands pads for the Flash device (1/4/8). For devices that use 1-1-4, 1-4-4, 1-1-8, or 1-8-8 mode, CMD pad(s) value is always 0x0. For devices that only support 4-4-4 mode for high performance, CMD pads value is 2. For devices that only support 8-8-8 mode for high performance, CMD pads value is 3.
- Quad Enable Type Specify the Quad Enable sequence. Only applicable for devices that are JESD216-compliant. This field is ignored if device supports JESD216A or later version.
- Misc Specify miscellaneous mode for selected flash type.
- Max Frequency The maximum frequency for the specified flash device.
- Dummy Cycle User provided dummy cycles for SDR/DDR read command.
- 6.2.2.1 Typical use cases for FlexSPI NOR configuration block
  - QuadSPI NOR Quad SDR Read: option0 = 0xc0000006 (100 MHz).
  - QuadSPI NOR Quad DDR Read: option0 = 0xc0100003 (60 MHz).
  - HyperFlash 1V8: option0 = 0xc0233007 (133 MHz).
  - HyperFlash 3V0: option0 = 0xc0333006 (100 MHz).
  - MXIC OPI DDR: option0 = 0xc0403006 (100 MHz), for devices where data order is consistent between SDR mode and DDR mode, option0 = 0xc0403036, for device that the data order is inconsistent between SDR mode and DDR mode.
  - Micron Octal DDR: option0=0xc0600006 (100 MHz).
  - Micron OPI DDR: option0=0xc0603006 (100 MHz), SPI->OPI DDR.
  - Micron OPI DDR (DDR read enabled by default): option0=0xc0633006(100 MHz).
  - Adesto OPI DDR: option0=0xc0803007(133 MHz).
- 6.2.2.2 Programming Serial NOR Flash device using FlexSPI NOR configuration option block

The MCU Flashloader supports generating complete FNORCB using the configurememory command. It also supports programming the generated FNORCB to the correct offset (0x0/0x400, depending on the MCU model) of the flash memory using a specific option "0xF000000F". An example for configuring and accessing HyperFlash (assuming it is a blank HyperFlash device) is mentioned below.

```
blhost -u -- fill-memory 0x2000 0x04 0xc0233007 (write option block to SRAM
address 0x2000)
blhost -u -- configure-memory 0x09 0x2000 (configure HyperFLASH using option
block)
blhost -u -- fill-memory 0x3000 0x04 0xf000000f (write specific option to SRAM
address 0x3000)
blhost -u -- configure-memory 0x09 0x3000 (program FNORCB to the correct offset
of HyperFLASH)
blhost -u -- write-memory <addr> image.bin
```

#### 6.2.2.3 Select the FLEXSPI instance

The MCU Flashloader supports selecting the FLEXSPI instance via 0xcf90000<x> on the SoC which supports multiple FLEXSPI instances, here the x is the index of the FLEXSPI instance.

Take RT1170 as an example, below is the sequence to select the FLEXSPI instance via the Flashloader:

MCU Flashloader Reference Manual

```
blhost -u -- fill-memory 0x2000 4 0xcf900001
blhost -u -- configure-memory 9 0x2000
```

#### 6.2.2.4 FlexSPI Instance Selection using FlexSPI NOR configuration option block

For certain MCU parts, multiple instances are available. The MCU Flashloader supports instance selection via the FlexSPI NOR configuration option block.

| Table 50. | FlexSPI NOR | Configuration | option block | option |
|-----------|-------------|---------------|--------------|--------|
|           |             |               |              |        |

| Offset | Field   | Description |                |                                                                             |  |
|--------|---------|-------------|----------------|-----------------------------------------------------------------------------|--|
| 0      | Option0 | TAG[31:20]  | Reserved[19:4] | Instance[3:0]                                                               |  |
|        |         | 0xCF9       | Set 0          | 1 - Instance 1 selected<br>2 - Instance 2 selected<br>Otherwise - Undefined |  |

Below is an example of instance selection.

blhost -u -- fill-memory 0x20000000 4 0xcf900002 (Instance 2 to be chosen)

blhost -u -- configure-memory 9 0x20000000 (Issue the option)

If an instance selection option is issued, it is highly recommended to perform a thorough FlexSPI NOR configuration just following the selection.

Note: This section applies to RT1176 Flashloader only.

#### 6.2.3 FlexSPI NOR on-chip OTFAD pre-encryption option block

OTFAD module performs in-place decryption of a pre-encrypted boot image in a serial NOR flash via FlexSPI. When an SNVS key is intended to be the OTFAD KEK, the preencryption has to be done on-chip and the flow is implemented in the MCU flashloader as a reference. Prior to the on-chip encryption, the On-chip OTFAD Pre-encryption option block is required for the flashloader.

The definition of the option block is shown in the following table.

 Table 51. FlexSPI NOR configuration option block

| Offset | Field                   | Descripti              | on                  |                                                          |                                                                |                                                  |
|--------|-------------------------|------------------------|---------------------|----------------------------------------------------------|----------------------------------------------------------------|--------------------------------------------------|
| 0      | Option                  |                        |                     |                                                          |                                                                |                                                  |
|        |                         | TAG<br>[31:28]         | Reserved<br>[27:16] | SNVS High 128b<br>Selected [15:12]                       | Context<br>Count<br>[11:8]                                     | Keyblob<br>Offset in<br>256k [7:0]               |
|        |                         | 0x0E                   |                     | 0 – SNVS[127:0]<br>1 – SNVS[255:128]<br>Else - Forbidden | 1,2,3,4 –<br>OTFAD<br>context<br>number<br>Else -<br>Forbidden | OTFAD<br>keyblob<br>storage<br>offset in<br>256k |
| 4      | Context 1 Start<br>Addr | Bus addre<br>0x600010  |                     | andatory first context                                   | 's start. For e                                                | xample,                                          |
| 8      | Context 1 End<br>Addr   | Bus addre<br>0x60001ff |                     | andatory first context                                   | 's end. For ex                                                 | ample,                                           |

### MCU Flashloader Reference Manual

Table 51. FlexSPI NOR configuration option block...continued

| Offset | Field                   | Description                                                              |
|--------|-------------------------|--------------------------------------------------------------------------|
| 12     | Context 2 Start<br>Addr | Bus address of the optional 2nd context's start. For example, 0x60002000 |
| 16     | Context 2 End<br>Addr   | Bus address of the optional 2nd context's end. For example, 0x60002fff   |
| 20     | Context 3 Start<br>Addr | Bus address of the optional 3rd context's start. For example, 0x60003000 |
| 24     | Context 3 End<br>Addr   | Bus address of the optional 3rd context's end. For example, 0x60003fff   |
| 28     | Context 4 Start<br>Addr | Bus address of the optional 4th context's start. For example, 0x60004000 |
| 32     | Context 4 End<br>Addr   | Bus address of the optional 4th context's end. For example, 0x60007fff   |

• Tag - Fixed as 0x0E.

 SNVS High 128b Selected – Decides which part of SNVS is selected as the KEK. 0 stands for SNVS[127:0] and 1 for SNVS[255:128]. The given value should be equivalent to the eFuse OTFAD\_KEY\_SEL

- Context Count Number of OTFAD contexts following the option block. There should be 1 to 4 contexts
- Keyblob Offset in 256k Specify the OTFAD keyblob storage offset in 256k from the base address of FlexSPI NOR flash. Typically, 0 is used with the pre-encryption of a normal boot image, and a non-zero value with a redundant boot image. The given value should be equivalent to the eFuse XSPI\_FLASH\_SEC\_IMG\_OFFSET\_VALUE
- Context # Start Addr AHB bus address of the corresponding context's start. The address should be 1k-aligned
- Context # End Addr AHB bus address of the corresponding context's end. The address plus 1 should be 1k-aligned. There is at least one context so start and end addresses of context 1 must exist. The segment specified in a context should be within the FlexSPI NOR flash's address space, and should not overlap another segment or the keyblob

Note: This section is applicable to RT1011 Flashloader only.

#### 6.2.3.1 On-chip pre-encryption using the option block

An example of configuring and accessing a blank serial NOR flash is given below. Prior to the example, the flash should have been configured as stated in <u>Section 6.2.1</u>

blhost -u -- fill-memory 0x3000 0x04 0xe0001100 (context count is 1) blhost -u -- fill-memory 0x3004 4 0x60001000 (context 1 start addr, 2 does not exist) blhost -u -- fill-memory 0x3008 4 0x6000ffff (context 1 end addr) blhost -u -- configure-memory 9 0x3000 (configure the flash)

Once configuration is complete, the flashloader generates an OTFAD keyblob, encrypts it with the KEK, and programs it to the correct location of a serial NOR flash (typically offset 0x0 from the base address of FlexSPI NOR flash). For confidentiality, the AES-CTR keys and counters in the keyblob is randomly generated with TRNG instead of specified manually.

#### MCU Flashloader Reference Manual

blhost -u -- write-memory 0x60001000 image.bin (plaintext image encrypted and programmed)

Data to be written to the address space 0x60001000~0x6000ffff is automatically encrypted before being programmed.

Below is another example where the Keyblob Offset in 256k field is non-zero.

```
blhost -u -- fill-memory 0x3000 0x04 0xe0001101 (256k offset)
blhost -u -- fill-memory 0x3004 4 0x60001000 (no offset on context addresses)
blhost -u -- fill-memory 0x3008 4 0x6000ffff
blhost -u -- configure-memory 9 0x3000
```

The OTFAD keyblob is now programmed with an extra 256k (0x40000) offset. It is necessary that the FNORCB be programmed with the identical offset, so it is highly recommended that the FNORCB be embedded in image.bin at the correct offset.

blhost -u -- write-memory 0x60041000 image.bin (also be programmed with the identical offset)

**Note:** SNVS keys are constantly 0 if HAB is open. To obtain full confidentiality, the flow above should be performed on a HAB-closed part with a signed flashloader. In this case, the bootable image.bin should also be pre-signed.

### 6.3 Serial NAND Flash through FlexSPI

Some MCUs support booting from Serial NAND Flash devices via BootROM. The MCU Flashloader works as a companion to program the boot image into the Serial NAND. The Flashloader supports generating corresponding boot data structures like the FlexSPI NAND Firmware Configuration Block (FCB) and Discovered Bad Block Table (DBBT) required by the BootROM. See the System Boot Chapter in the device reference manual for details regarding FlexSPI NAND boot flow. This chapter only focuses on generating FCB, DBBT, and programming FCB, DBBT, and boot images using Flashloader.

The Flashloader can configure Serial NAND devices using FCB, or a simplified FCB option block. The Flashloader can generate a complete FCB based on the simplified FCB option block.

#### 6.3.1 FlexSPI NAND Firmware configuration block (FCB)

FCB is a 1024-byte data structure that contains the optimum NAND timings, page address of Discovered Bad Block Table (DBBT) Search Area firmware info (including the start page address and page count), and more.

| Name                    | Offset | Size (bytes) | Description                                        |
|-------------------------|--------|--------------|----------------------------------------------------|
| crcChecksum             | 0x000  | 4            | Checksum                                           |
| fingerprint             | 0x004  | 4            | 0x4E46_4342<br>ASCII: "NFCB"                       |
| version                 | 0x008  | 4            | 0x0000_0001                                        |
| DBBTSearch<br>StartPage | 0x00c  | 4            | Start Page address for bad block table search area |

 Table 52. FlexSPI NAND Firmware configuration block Definition

MCUFLSHLDRRM

© 2022 NXP B.V. All rights reserved

### MCU Flashloader Reference Manual

| Name                   | Offset | Size (bytes) | Description                                                                                                    |             |                        |   |
|------------------------|--------|--------------|----------------------------------------------------------------------------------------------------|-------------|------------------------|---|
| searchStride           | 0x010  | 2            | Search stride for DBBT and FCB search<br>Not used by ROM, max value is defined in<br>Fusemap. See the Fusemap in SoC RM for<br>more details. |             |                        |   |
| searchCount            | 0x012  | 2            | Copies on DBBT and FCB<br>Not used by ROM, max value is defined in<br>Fusemap. See the Fusemap in SoC RM for<br>more details.                |             |                        |   |
| firmwareCopies         | 0x014  | 4            | Firmware copies<br>Valid range 1-8                                                                                                    |             |                        |   |
| Reserved               | 0x018  | 40           | Reserved for future use<br>Must be set to 0                                                                                                  |             |                        |   |
| firmwareInfo<br>Table  | 0x40   | 64           | This table consists of (up to 8 entries):                                                                                                    |             |                        |   |
|                        |        |              | Field                                                                                                    | Size(Bytes) | Description            |   |
|                        |        |              |                                                                                                    |             | StartPage              | 4 |
|                        |        |              | pageCount                                                                                                    | 4           | Pages in this firmware |   |
| Reserved               | 0x080  | 128          | Reserved<br>Must be set to 0                                                                                                    |             |                        |   |
| spiNandConfig<br>Block | 0x100  | 512          | Serial NAND configuration block over FlexSPI                                                                                                 |             |                        |   |
| Reserved               | 0x300  | 256          | Reserved<br>Must be set to                                                                                                    | 0           |                        |   |

#### Table 52. FlexSPI NAND Firmware configuration block Definition...continued

### 6.3.2 FlexSPI NAND configuration block

The optimum Serial NAND parameters are defined in FlexSPI NAND configuration block (FNANDCB). FNANDCB is a 512-byte data structure as shown in the following table.

| Table 53. | FlexSPI NAND | configuration | block Definition |
|-----------|--------------|---------------|------------------|
|           |              | configuration |                  |

| Name          | Offset | Size (bytes) | Description                                                                            |
|---------------|--------|--------------|----------------------------------------------------------------------------------------|
| memCfg        | 0x00   | 480          | The same definition<br>as the first 480 bytes<br>in FlexSPI NOR<br>configuration block |
| pageDataSize  | 0x1c0  | 480          | Page size in bytes. In<br>general, it is 2048 or<br>4096                               |
| pageTotalSize | 0x1c4  | 4            | It equals to 2 ^ width of column address                                               |
| pagesPerBlock | 0x1c8  | 4            | Pages per Block                                                                        |

### MCU Flashloader Reference Manual

| Name                     | Offset | Size (bytes) | Description                                                                                                    |
|--------------------------|--------|--------------|----------------------------------------------------------------------------------------------------|
| bypassReadStatus         | 0x1cc  | 1            | 0 - Perform Read<br>Status<br>1 - Bypass Read<br>Status                                                                                     |
| bypassEccRead            | 0x1cd  | 1            | 0 - Perform ECC Read<br>1 - Bypass ECC Read                                                                                                 |
| hasMultiPlanes           | 0x1ce  | 1            | 0 - Device has only 1<br>plane<br>1 - Device has 2<br>planes                                                                                |
| -                        | 0x1cf  | 1            | Reserved                                                                                                    |
| eccCheckCustom<br>Enable | 0x1d0  | 1            | 0 - Use the commonly<br>used ECC check<br>command and masks<br>1 - Use ECC check<br>related masks provide<br>in this configuration<br>block |
| ipCmdSerialClkFreq       | 0x1d1  | 1            | Chip specific value, set to 0                                                                                                    |
| readPageTimeUs           | 0x1d2  | 2            | Wait time during page<br>read, only effective if<br>"bypassReadStatus" is<br>set to 1                                                       |
| eccStatusMask            | 0x1d4  | 4            | ECC status mask, only<br>effective if "eccCheck<br>CustomEnable" is set<br>to 1                                                             |
| eccFailureMask           | 0x1d8  | 4            | ECC Check Failure<br>mask, only effective<br>if "eccCheckCustom<br>Enable" is set to 1                                                      |
| blocksPerDevice          | 0x1dc  | 4            | Blocks in a Serial<br>NAND device                                                                                                    |
| -                        | 0x1e0  | 32           | Reserved                                                                                                    |

#### Table 53. FlexSPI NAND configuration block Definition...continued

Note: For Serial (SPI) NAND, the pre-defined LUT index is as follows:

#### Table 54. Lookup Table index pre-assignment for FlexSPI

| Command Index | Name          | Index in lookup table | Description        |
|---------------|---------------|-----------------------|--------------------|
| 0             | ReadFromCache | 0                     | Read From cache    |
| 1             | ReadStatus    | 1                     | Read Status        |
| 2             | WriteEnable   | 3                     | Write Enable       |
| 3             | BlockErase    | 5                     | Erase block        |
| 4             | ProgramLoad   | 9                     | Program Load       |
| 5             | ReadPage      | 11                    | Read page to cache |

© 2022 NXP B.V. All rights reserved.

### MCU Flashloader Reference Manual

| Command Index | Name             | Index in lookup table | Description                                                      |
|---------------|------------------|-----------------------|------------------------------------------------------------------|
| 6             | ReadEccStatus    | 13                    | Read ECC Status                                                  |
| 7             | ProgramExecute   | 14                    | Program Execute                                                  |
| 8             | ReadFromCacheOdd | 4                     | Read from Cache while<br>page in odd plane                       |
| 9             | ProgramLoadOdd   | 10                    | -                                                                |
| -             | Reserved         | 2, 6, 7, 8, 12, 15    | All reserved indexes<br>can be freely used for<br>other purposes |

 Table 54. Lookup Table index pre-assignment for FlexSPI...continued

### 6.3.3 FlexSPI NAND FCB option block

FlexSPI NAND FCB option block defines the major parameters required by FCB, such as image info. The detailed configuration block definition is shown below.

| Offset | Field              | Size | Description   |                         |                                                                                                    |
|--------|--------------------|------|---------------|-------------------------|----------------------------------------------------------------------------------------------------|
| 0      | option0            | 4    |               |                         |                                                                                                    |
|        |                    |      | Offset        | Field                   | Description                                                                                                    |
|        |                    |      | 31:28         | tag                     | Fixed to 0x0C                                                                                                    |
|        |                    |      | 27:24         | searchCount             | Valid value:<br>1-4                                                                                                    |
|        |                    |      | 23:20         | searchStride            | 0 - 64 pages<br>1 - 128 pages<br>2 - 256 pages<br>3 - 32 pages<br><b>Note:</b> This field is<br>aligned with Fuse<br>definition |
|        |                    |      | 19:12         | Reserved                | -                                                                                                    |
|        |                    |      | 11:8          | addressType             | 0 - byte address<br>1 - block address                                                                                           |
|        |                    |      | 7:4           | Reserved                | -                                                                                                    |
|        |                    |      | 3:0           | Option size             | Option size in<br>longword, Min size<br>is 3, Max size is 10                                                                    |
| 4      | nandOption<br>Addr | 4    | Address of NA | ND option defined above | ÷                                                                                                    |

Table 55. FlexSPI NAND FCB option block

### **MCU Flashloader Reference Manual**

| Offset | Field     | Size | Description                                              | Description |                                  |                                             |
|--------|-----------|------|----------------------------------------------------------|-------------|----------------------------------|---------------------------------------------|
| 8      | imageInfo | 4-32 | Image info is a map of below info, maximum entry size is |             |                                  |                                             |
|        |           |      | Field                                                    | Size        | Description                      |                                             |
|        |           |      |                                                          | blockCount  | 2                                | Maximum allowed<br>blocks for this<br>image |
|        |           |      | blockId                                                  | 2           | Start block index for this image |                                             |

Table 55. FlexSPI NAND FCB option block...continued

#### Note:

- "searchCount" should match the one provisioned in eFUSE
- "searchStride" should match the one provisioned in eFUSE
- "addressType" specifies the address type for the start address of erase, write and read operation in Flashloader
- "Option size" specifies the total size of the option block size in longwords
- "nandOptionAddr" specifies the address that stores FlexSPI NAND Configuration Option
- "imageInfo" is an array that holds each image info used during boot. For example, 0x00040002 means the block Id is 4. maximum allowed block count is 2

#### 6.3.4 FlexSPI NAND configuration option block

Currently, all Serial NAND devices in the market support the same commands. The differences are the NAND size, page size, and more. This option block focuses on these differences, and the detailed block definitions are shown below:

| Offset | Field    | Descrip        | Description                                       |                             |                                                        |                               |                                        |                                   |                                     |
|--------|----------|----------------|---------------------------------------------------|-----------------------------|--------------------------------------------------------|-------------------------------|----------------------------------------|-----------------------------------|-------------------------------------|
| 0      | option 0 | TAG<br>[31:28] | Option<br>size<br>[27:24]                         | Device<br>Type<br>[23:20]   | Flash<br>size<br>[19:16]                               | Has<br>multiplanes<br>[15:12] | Pages<br>Per<br>Block<br>[11:8]        | Page<br>Size<br>(Kbytes)<br>[7:4] | Max<br>Freq<br>[3:0]                |
|        |          | 0x0c           | Size in<br>bytes =<br>(Option<br>Size +<br>1) * 4 | 0 -<br>Quad<br>1 -<br>Octal | 0 -<br>512Mb<br>1 -<br>1Gb<br>2 -<br>2Gb<br>4 -<br>4Gb | 0 - 1 plane<br>1 - 2 planes   | 0 - 64<br>1 - 128<br>2 - 256<br>3 - 32 | 2 - 2KB<br>4 - 4KB                | NAND<br>Freq:<br>Device<br>specific |

Table 56. FlexSPI NAND configuration option block Offent Field Dec

. ..

MCU Flashloader Reference Manual

Table 56. FlexSPI NAND configuration option block...continued

| Offset | Field    | Description                                                                          |                                             |                         |                                                                                                    |  |  |
|--------|----------|--------------------------------------------------------------------------------------|---------------------------------------------|-------------------------|----------------------------------------------------------------------------------------------------|--|--|
| 4      | option 1 | This field is optional, it is effective if option size in option0 is greater than 0. |                                             |                         |                                                                                                    |  |  |
|        |          | Flash_connecti<br>on [31:28]                                                         | Pinmux_<br>group [27:24]                    | Reserved [23:8]         | Manufacturer<br>ID [7:0]                                                                                                    |  |  |
|        |          | 0 - PortA<br>2 - PortB                                                               | 0 - Primary group<br>1 - Secondary<br>group | Reserved for future use | Actual<br>Manufacturer ID<br>provided in Serial<br>NAND device<br>datasheet. For<br>example, 0x2C is<br>the manufacture<br>ID assigned to<br>Micron. |  |  |

#### 6.3.5 Example usage with Flashloader

Flashloader can generate FCB and DBBT based on a specified FlexSPI NAND FCB option block.

Assuming FCB parameters are:

- FCB and DBBT copies are 2.
- Firmware copies are 2.
- Firmware 0 starts at block 4, maximum block count is 2.
- Firmware 1 starts at block 8, maximum block count is 2.

Assuming Serial NAND parameters are:

- Flash size: 1 Gb
- Plane number:1
- Pages Per Block: 64
- · Page Size: 2 KB
- Maximum Frequency: 80 MHz

Below are the example steps for generating FlexSPI NAND Configuration Option block.

Write FlexSPI NAND Configuration option block to SRAM:

blhost -u -- fill-memory 0x2030 0x4 0xc0010025

Write FlexSPI NAND FCB option block to SRAM:

```
blhost -u -- fill-memory 0x2000 0x4 0xc2000104
blhost -u -- fill-memory 0x2004 0x4 0x2030 // nandOptionAddr = 0x2030
blhost -u -- fill-memory 0x2008 0x4 0x00040002 // blockId = 4, blockCount = 2
blhost -u -- fill-memory 0x200c 0x4 0x00080002 // blockId = 8, blockCount = 2
```

Configure Serial NAND using FCB option and NAND option:

blhost -u -- configure-memory 0x101 0x2000

MCU Flashloader Reference Manual

Erase and Program image

```
blhost -u -- flash-erase-region 0x4 0x2 0x101 // Erase 2 blocks starting
from block 4
blhost -u -- write-memory 0x4 image.bin 0x101 // Program image.bin to block 4
blhost -u -- flash-erase-region 0x8 0x2 0x101 // Erase 2 blocks starting
from block 8
blhost -u -- write-memory 0x8 image.bin 0x101 // Program image.bin to block 8
```

### 6.4 SD/eMMC through uSDHC

Some MCUs supports booting from SD/eMMC devices via BootROM. The MCU Flashloader supports flashing the boot image into the SD/eMMC devices. This section explains the usage of SD/eMMC via Flashloader.

#### 6.4.1 SD configuration block

The SD Card must be initialized before the Flashloader accesses SD memory. The SD configuration block is a combination of several necessary SD configurations used by Flashloader to initialize the card.

Table 6-10 lists the detailed description of each bits in the SD configuration block.

| Word index | Bit field | Name          | Description                                                                                                    |
|------------|-----------|---------------|----------------------------------------------------------------------------------------------------|
| Word0      | [31:28]   | TAG           | SD configuration block<br>tag used to mark if the<br>block is valid or not<br>0xD: Valid block<br>Others: Invalid                                                                  |
|            | [27:26]   | RSV           | 0x0                                                                                                    |
|            | [25:24]   | PWR_DOWN_TIME | SD power down delay<br>time before power up<br>the SD card<br>Only valid when PWR_<br>CYCLE_ENABLE is<br>enable<br>0: 20 ms<br>1: 10 ms<br>2: 5 ms<br>3: 2.5 ms                    |
|            | 23        | PWR_POLARITY  | SD power control<br>polarity<br>Only valid when PWR_<br>CYCLE_ENABLE is<br>enabled<br>0: Power down when<br>uSDHC.RST is set low<br>1: Power down when<br>uSDHC.RST is set<br>high |
|            | [22:21]   | RSV           | 0x0                                                                                                    |

 Table 57. SD configuration block Definition

© 2022 NXP B.V. All rights reserved.

### **MCU Flashloader Reference Manual**

| Table 57. 5D configura | tion block Definitionco | onunuea              |                                                                                                    |
|------------------------|-------------------------|----------------------|----------------------------------------------------------------------------------------------------|
|                        | 20                      | PWR_UP_TIME          | SD power up delay<br>time to wait voltage<br>regulator output stable<br>Only valid when PWR_<br>CYCLE_ENABLE is<br>enabled<br>0: 5 ms<br>1: 2.5 ms               |
|                        | 19                      | PWR_CYCLE_<br>ENABLE | Executes a power<br>cycle before starting<br>the initialization<br>progress [1]<br>0: Disable for non-<br>UHSI timing [2]<br>Enable for UHSI timing<br>1: Enable |
|                        | [18:15]                 | RSV                  | 0x0                                                                                                    |
|                        | [14:12]                 | TIMING_INTERFACE     | SD speed timing<br>selection.<br>0: Normal/SDR12<br>1: High/SDR25<br>2: SDR50<br>3: SDR104<br>4: DDR50 (not support<br>yet)<br>5-7: Reserved                     |
|                        | [11:9]                  | RSV                  | 0x0                                                                                                    |
|                        | 8                       | BUS_WIDTH            | SD bus width<br>selection.<br>0: 1 bit<br>4-bit for UHSI timing<br>1: 4 bit                                                                                      |
|                        | [7:0]                   | RSV                  | 0x0                                                                                                    |
| Word1                  | [31:0]                  | RSV                  | 0x0                                                                                                    |

#### Table 57. SD configuration block Definition...continued

**Note:** Flashloader toggles the uSDHC.RST pin to execute the power cycle progress. This needs board-level hardware support. If the hardware does not support controlling SD power, the power cycle progress cannot fully reset the SD card.

Note: UHSI timing includes SDR50, SDR104, and DDR50.

#### 6.4.2 Example usage with Flashloader

This section uses the SDR25 timing and 4-bit bus width as an example. To make sure the SD card is reset before the initialization progress, it is suggested to enable the power cycle. Choose the default settings of power cycle.

The hex of the SD configuration block is 0xD0082100.

• Write the configuration block to MCU internal RAM. blhost -u -- fill-memory 0x20000000 0x4 0xD0082100

#### MCU Flashloader Reference Manual

RAM address 0x20000000 is selected as an example. User can select any RAM position which is available to use. The user can also select an address located at an XIP external memory, such as Flex SPI NOR Flash.

- Execute the initialization progress using configure-memory command. blhost -u -- configure-memory 0x120 0x2000000 0x120 is the memory ID of eMMC card device. If the eMMC card is initialized successfully, then a "Success" message is received and SD memory is available to be accessed by Flashloader. If an error occurred, see *Chapter 8 Appendix A, "Status and error codes".* for debugging.
- After SD is initialized, the user can use get the property 25 command to check the SD card capacity.

```
blhost -u -- get-property 25 0x120
```

• To program the boot image, the user needs to erase the SD card memory first, then program the image.

blhost -u -- flash-erase-region 0x0 0x1000 0x120 blhost -u -- write-memory 0x400 C:\Image\bootImage.bin

0x120

0x0 at the flash-erase-region command line and 0x400 at the write-memory command line is the byte offset of the SD memory, not the sector offset. That means 4 K bytes starting from the start address of SD memory are erased, then the boot image *C*: \*Image\bootImage.bin* is written to the space starting from SD second Block.

• To check if the boot image is programmed successfully, the user can read the data out.

blhost -u -- read-memory 0x400 0x1000 0x120

In most cases, the user does not need to read the data out to verify if the boot image is written successfully or not. Flashloader guarantees this.

### 6.4.3 eMMC configuration block

Similar to the SD Card, eMMC also must be initialized before accessing it. The eMMC configuration block is used to tell Flashloader how to initialize the eMMC device. To use the fast boot feature offered by BootROM, eMMC also must be pre-configured. The fast boot configuration is also included in the eMMC configuration block.

The below table lists the detailed description of each bits in the eMMC configuration block.

| Word index | Bit field | Name | Description                                                                                                    |
|------------|-----------|------|----------------------------------------------------------------------------------------------------|
| Word0      | [31:28]   | TAG  | eMMC configuration<br>block tag used to mark<br>if the block is valid or<br>not<br>0xC: Valid block<br>Others: Invalid |
|            | 27        | RSV  | 0x0                                                                                                    |

| Table 58. eMMC configuration block Defi | finition |
|-----------------------------------------|----------|
|-----------------------------------------|----------|

### MCU Flashloader Reference Manual

| ble 58. eMMC confi | guration block Definition | 1continued                |                                                                                                    |
|--------------------|---------------------------|---------------------------|----------------------------------------------------------------------------------------------------|
|                    | [26:24]                   | PARTITION_ACCESS          | Select eMMC partition<br>which the Flashloader<br>write the image or data<br>to<br>0: User data area<br>1: Boot partition 1<br>2: Boot partition 2<br>3: RPMB<br>4: General Purpose<br>parition 1<br>5: General Purpose<br>parition 2<br>6: General Purpose<br>parition 3<br>7: General Purpose<br>parition 4 |
|                    | 23                        | RSV                       | 0x0                                                                                                    |
|                    | [22:20]                   | BOOT_PARTITION_<br>ENABLE | Select the boot<br>partition used for fast<br>boot<br>Only valid when<br>BOOT_CONFIG_<br>ENABLE is set<br>0: Not enabled<br>1: Boot partition 1<br>2: Boot partition 2<br>3-6: Reserved<br>7: User data area                                                                                                  |
|                    | [19:18]                   | RSV                       | 0x0                                                                                                    |
|                    | [17:16]                   | BOOT_BUS_WIDTH            | Select the bus width<br>used for fast boot<br>0: x1(SDR),<br>x4(DDR)<br>1: x4(SDR,DDR)<br>2: x8(SDR,DDR)<br>3: Reserved                                                                                                    |
|                    | [15:12]                   | TIMING_INTERFACE          | Select the bus timing<br>when Flashloader<br>accesses eMMC<br>memory<br>0: Normal<br>1: HS<br>2: HS200(Not support<br>yet)<br>3: HS400(Not support<br>yet)<br>4-15: Reserved                                                                                                    |

## Table 58. eMMC configuration block Definition ... continued

### **NXP Semiconductors**

# MCUFLSHLDRRM

### MCU Flashloader Reference Manual

| Table 58. eMMC confi | guration block Definition | ncontinued                    |                                                                                                    |
|----------------------|---------------------------|-------------------------------|----------------------------------------------------------------------------------------------------|
|                      | [11:8]                    | BUS_WIDTH                     | Select the bus width<br>when Flashloader<br>accesses eMMC<br>memory<br>0: x1 SDR<br>1: x4 SDR<br>2: x8 SDR<br>3-4: Reserved<br>5: x4 DDR<br>6: x8 DDR<br>7-15: Reserved       |
|                      | [7:6]                     | RSV                           | 0x0                                                                                                    |
|                      | [5:4]                     | BOOT_MODE                     | 0: Normal<br>1: HS<br>2: DDR<br>3: Reserved                                                                                                    |
|                      | 3                         | RESET_BOOT_BUS_<br>CONDITIONS | Configure eMMC<br>behavior after exiting<br>fast boot<br>0: Reset to<br>x1,SDR,Normal<br>1: Retain boot config                                                                |
|                      | 2                         | BOOT_ACK                      | Configure eMMC ACK<br>behavior at fast boot.<br>0: NO ACK<br>1: ACK                                                                                                    |
|                      | 1                         | RSV                           | 0x0                                                                                                    |
|                      | 0                         | BOOT_CONFIG_<br>ENABLE        | Determine if write fast<br>boot configurations into<br>eMMC or not [2]<br>0: Boot configuration<br>will be ignored<br>1: Boot configuration<br>will be written into<br>device |
| Word1                | [31:26]                   | RSV                           | 0x0                                                                                                    |
|                      | [25:24]                   | PWR_DOWN_TIME                 | eMMC power down<br>delay time before<br>power up the eMMC<br>card<br>Only valid when PWR_<br>CYCLE_ENABLE is<br>enabled<br>0: 20 ms<br>1: 10 ms<br>2: 5 ms<br>3: 2.5 ms       |

#### Table 58. eMMC configuration block Definition ... continued

### MCU Flashloader Reference Manual

| Table 30. elville connig | juration block Definition | Iconunued            |                                                                                                    |
|--------------------------|---------------------------|----------------------|----------------------------------------------------------------------------------------------------|
|                          | 23                        | PWR_POLARITY         | eMMC power control<br>polarity.<br>Only valid when PWR_<br>CYCLE_ENABLE is<br>enabled<br>0: Power down when<br>uSDHC.RST set low<br>1: Power down when<br>uSDHC.RST set high |
|                          | [22:21]                   | RSV                  | 0x0                                                                                                    |
|                          | 20                        | PWR_UP_TIME          | eMMC power up delay<br>time to wait voltage<br>regulator output stable<br>Only valid when PWR_<br>CYCLE_ENABLE is<br>enabled<br>0: 5 ms<br>1: 2.5 ms                         |
|                          | 19                        | PWR_CYCLE_<br>ENABLE | Execute a power cycle<br>before start the SD<br>initialization progress<br>0: Disable<br>1: Enable                                                                           |
|                          | 18                        | 1V8_ENABLE           | Select if set uSDHC.<br>VSELECT pin<br>0: Not set vselect pin<br>1: Set vselect pin high                                                                                     |
|                          | [17:0]                    | RSV                  | 0x0                                                                                                    |

#### Table 58. eMMC configuration block Definition...continued

**Note:** Fast boot configuration includes BOOT\_PARTITION\_ENABLE, BOOT\_BUS\_WIDTH, BOOT\_MODE, RESET\_BOOT\_BUS\_CONDITIONS, and BOOT\_ACK.

#### 6.4.4 Example usage with Flashloader

This section uses the 8-bit DDR mode as an example, and boot image is written to the user data area. After writing the boot image, the user wants boot ROM to boot the image via fast boot to decrease the boot time. Fast boot also uses the same mode (8-bit DDR mode). ACK is enabled for fast boot.

The hex of the eMMC configuration block is 0xC0721625, 0x00000000

· Write the configuration block to MCU internal RAM.

blhost -u -- fill-memory 0x20000000 0x4 0xC0721625 blhost -u -- fill-memory 0x20000004 0x4 0x00000000

RAM address 0x20000000 is selected as an example. The user can select any RAM position which is available to use. The user also can select an address located at an XIP external memory, such as Flex SPI NOR Flash.

• Execute the initialization progress using configure-memory command. blhost -u -- configure-memory 0x121 0x2000000

#### MCU Flashloader Reference Manual

0x121 is the memory ID of eMMC card device. If the eMMC card is initialized successfully, then a "Success" message is recieved. If an error occurred, see *Chapter 9, "Appendix A: status and error codes"* for debugging.

- After step 2, eMMC is available to access. The user can use get the property 25 command to check the eMMC card capacity. blhost -u -- get-property 25 0x121
- To program the boot image, the user needs to erase the eMMC card memory before program the image.

blhost -u -- flash-erase-region 0x0 0x2000 0x121 blhost -u -- write-memory 0x400 C:\Image\bootImage.bin 0x121

the address of eMMC memory in the command line is byte address, not sector address. That means 8 K bytes starting from the start address of eMMC memory are erased, then the boot image *C*:\*Image\bootImage.bin* writes to eMMC 1st Block.

• To check if the boot image is programmed successfully, the user can read the data out.

blhost -u -- read-memory 0x200 0x2000 0x121

In most cases, the user does not need to read the data out to verify if the boot image is written successfully or not. Flashloader guarantees this when the user gets a "Success" status for write-memory command.

If user wants to switch to other partitions of the eMMC device, they need to re-configure the eMMC devices two times.

• Select the Boot partition 1, bus width and speed timing are kept unchanged. Fast boot configuration is not necessary if user does not want to update it.

```
blhost -u -- fill-memory 0x20000000 0x4 0xC1001600
blhost -u -- configure-memory 0x121 0x20000000
blhost -u -- flash-erase-region 0x0 0x1000 0x121
blhost -u -- write-memory 0x400 C:\Image\bootPartitionOneImage.bin
0x121
```

### 6.5 Parallel NAND Flash through SEMC

Certain MCUs support booting from parallel NAND flash devices via BootROM. The MCU Flashloader works as a companion to program the parallel NAND flash with the boot image. The flashloader supports generating corresponding boot data structures like the SEMC NAND Firmware configuration block (FCB) and Discovered Bad Block Table (DBBT) required by the BootROM. This section is only intended for generating and writing FCB, DBBT, and writing boot images using Flashloader. For details on SEMC NAND boot flow, see the System Boot chapter in the device reference manual.

The flashloader can configure parallel NAND devices directly using FCB or by a simplified configuration option block, based on which flashloader can also implicitly generate a complete FCB.

### 6.5.1 SEMC NAND Firmware configuration block

Firmware configuration block (FCB) is a 1024-byte data structure containing the optimum NAND timings and page address of DBBT search area firmware information (including the start page address and page count), etc.

### MCU Flashloader Reference Manual

| Name                    | Offset (in<br>bytes) | Size (in<br>bytes) | Description                                                                                                    |                    |                                           |  |
|-------------------------|----------------------|--------------------|----------------------------------------------------------------------------------------------------|--------------------|-------------------------------------------|--|
| crcChecksum             | 0x000                | 4                  | CRC checksum                                                                                                    |                    |                                           |  |
| Fingerprint             | 0x004                | 4                  | Fixed 0x4e464342<br>ASCII: "NFCB"                                                                                                    |                    |                                           |  |
| Version                 | 0x008                | 4                  | Fixed 0x00000001                                                                                                    |                    |                                           |  |
| DBBTSearchStart<br>Page | 0x00c                | 4                  | Start page ado<br>area                                                                                                    | dress for bad bl   | ock table search                          |  |
| searchStride            | 0x010                | 2                  | Stride in blocks of DBBT/FCB search<br>Not used by ROM, max value is defined in<br>Fusemap. Refer to the fusemap in SoC RM for<br>more details. |                    |                                           |  |
| searchCount             | 0x012                | 2                  | Copies of DBBT and FCB<br>Not used by ROM, max value is defined in<br>Fusemap. Refer to the fusemap in SoC RM for<br>more details.              |                    |                                           |  |
| firmwareCopies          | 0x014                | 4                  | Firmware copies<br>Valid range 1~8                                                                                                    |                    |                                           |  |
| Reserved                | 0x018                | 40                 | Reserved for future use<br>Must be set to 0                                                                                                    |                    |                                           |  |
| firmwareInfoTable       | 0x040                | 8*8                |                                                                                                    | nwareCopies-1      | s in the form below<br>are valid. Invalid |  |
|                         |                      |                    | Field                                                                                                    | Size (in<br>bytes) | Description                               |  |
|                         |                      |                    | startPage                                                                                                    | 4                  | Start page of this firmware               |  |
|                         |                      |                    | pageCount                                                                                                    | 4                  | # of pages<br>to store this<br>firmware   |  |
| Reserved                | 0x080                | 128                | Reserved<br>Must be set to 0                                                                                                    |                    |                                           |  |
| semcNandConfig<br>Block | 0x100                | 256                | Parallel NANE<br>see section <u>Se</u>                                                                                                    |                    | block over SEMC,                          |  |
| Reserved                | 0x200                | 512                | Reserved<br>Must be 0                                                                                                    |                    |                                           |  |

### Table 59. SEMC NAND Firmware configuration block

#### 6.5.2 SEMC NAND configuration block

The SEMC NAND parameters are defined in the SEMC NAND configuration block regarding a specific flash device. It is a 256-byte data structure.

MCUFLSHLDRRM

### MCU Flashloader Reference Manual

| Name                                      | Offset | Size (in bytes) | Description                                                                                                    |                    |
|-------------------------------------------|--------|-----------------|----------------------------------------------------------------------------------------------------|--------------------|
| tag                                       | 0x000  | 4               | 0x434d4553<br>ASCII:"SEMC"                                                                                                    |                    |
| version                                   | 0x004  | 4               | Version number<br>Typ. value 0x00010000                                                                                                    |                    |
|                                           |        |                 | Offset                                                                                                    | Field              |
|                                           |        |                 | 31:16                                                                                                    | major              |
|                                           |        |                 | 15:8                                                                                                    | minor              |
|                                           |        |                 | 7:0                                                                                                    | bugfix             |
| deviceMem<br>Type                         | 0x008  | 1               | Device Memory Type<br>1 - parallel NAND                                                                                                    |                    |
| access<br>Command<br>Type                 | 0x009  | 1               | Access Command Type<br>0 - Access via IP commands<br>1 - Access via AXI bus                                                                              |                    |
| Reserved                                  | 0x00a  | 2               | Reserved<br>Must be set to 0                                                                                                    |                    |
| asyncClkFreq                              | 0x00c  | 1               | Asynchronous Clock Frequency<br>0 – 33MHz<br>1 – 40MHz<br>2 – 50MHz<br>3 – 66MHz<br>4 – 108MHz<br>5 – 133MHz<br>6 – 166MHz<br>7 - Max possible frequency |                    |
| busTimeout<br>Cycles                      | 0x00d  | 1               | Bus Timeout Clock Cycles<br>0 – 255*1024 cycles<br>n – n*1024 cycles                                                                                     |                    |
| command<br>Execution<br>Timeout<br>Cycles | 0x00e  | 1               | Command Timeout Clock Cycles<br>0 – 255*1024 cycles<br>n – n*1024 cycles                                                                                 |                    |
| readStrobe<br>Mode                        | 0x00f  | 1               | Read Strobe Mode<br>0 – Dummy read strobe loopbacked internally<br>1 – Dummy read strobe loopbacked from<br>DQS pad                                      |                    |
| axiMemBase<br>Address                     | 0x010  | 4               | SoC level base ad command                                                                                                    | dress for NAND AXI |
| axiMemSizeIn<br>Byte                      | 0x014  | 4               | SoC level memory command                                                                                                    | size for NAND AXI  |
| ipgMemBase<br>Address                     | 0x018  | 4               | SoC level base address for NAND IPG command                                                                                                    |                    |

### MCU Flashloader Reference Manual

| Name                        | Offset | Size (in bytes) | Description                                                                                                    |  |
|-----------------------------|--------|-----------------|----------------------------------------------------------------------------------------------------|--|
| ipgMemSizeIn<br>Byte        | 0x01c  | 4               | SoC level memory size for NAND IPG command                                                                                                    |  |
| edoMode                     | 0x020  | 1               | EDO Mode Enable<br>0 - Disabled<br>1 - Enabled                                                                                                    |  |
| ioPortWidth                 | 0x021  | 1               | I/O Port Bit Width<br>16 - 16-bit wide<br>8 - 8-bit wide                                                                                                    |  |
| arrayAddress<br>Option      | 0x022  | 1               | Array Address Option<br>0 - 2-byte CA, 3-byte RA<br>1 - 1-byte CA, 3-byte RA<br>2 - 2-byte CA, 2-byte RA<br>3 - 1-byte CA, 2-byte RA<br>4 - 2-byte CA, 1-byte RA<br>7 - 1-byte CA, 1-byte RA |  |
| column<br>AddressWidth      | 0x023  | 1               | Column Address Bit Width                                                                                                    |  |
| burstLengthIn<br>Bytes      | 0x024  | 1               | Burst Length in Bytes                                                                                                    |  |
| column<br>Address<br>Option | 0x025  | 1               | Column Address Option<br>0 - Page data access only<br>1 - Spare area access enabled                                                                                                    |  |
| Reserved                    | 0x026  | 10              | Reserved<br>Must be set to 0                                                                                                    |  |
| cePortOutput<br>Selection   | 0x030  | 1               | CE Port Output Selection<br>0 - CSX0<br>1 - CSX1<br>2 - CSX2<br>3 - CSX3                                                                                                    |  |
| rdyPort<br>Polarity         | 0x031  | 1               | RDY Port Polarity<br>0 - Low active<br>1 - High active                                                                                                    |  |
| Reserved                    | 0x032  | 14              | Reserved<br>Must be set to 0                                                                                                    |  |
| ceSetupTime                 | 0x040  | 1               | CE Setup Time<br>value[3:0] + 1 cycles                                                                                                    |  |
| ceMinHold<br>Time           | 0x041  | 1               | CE Minimum Hold Time<br>value[3:0] + 1 cycles                                                                                                    |  |
| ceMinInterval<br>Time       | 0x042  | 1               | CE Minimum Interval<br>value[3:0] + 1 cycles                                                                                                    |  |
| weLowTime                   | 0x043  | 1               | WE Low Time<br>value[3:0] + 1 cycles                                                                                                    |  |

### Table 60. SEMC NAND configuration block...continued

### MCU Flashloader Reference Manual

| Name                        | Offset | Size (in bytes) | Description                                                                                                    |  |
|-----------------------------|--------|-----------------|----------------------------------------------------------------------------------------------------|--|
| weHighTime                  | 0x044  | 1               | WE High Time<br>value[3:0] + 1 cycles                                                                                              |  |
| reLowTime                   | 0x045  | 1               | RE Low Time<br>value[3:0] + 1 cycles                                                                                               |  |
| reHighTime                  | 0x046  | 1               | RE High Time<br>value[3:0] + 1 cycles                                                                                              |  |
| weHighToRe<br>LowTime       | 0x047  | 1               | WE High to RE Low Time<br>value[3:0] + 1 cycles                                                                                    |  |
| reHighToWe<br>LowTime       | 0x048  | 1               | RE High to WE Low Time<br>value[3:0] + 1 cycles                                                                                    |  |
| aleToData<br>StartTime      | 0x049  | 1               | ALE to Data Time<br>value[3:0] + 1 cycles                                                                                          |  |
| readyToRe<br>LowTime        | 0x04a  | 1               | RDY to RE Low Time<br>value[3:0] + 1 cycles                                                                                        |  |
| weHighTo<br>BusyTime        | 0x04b  | 1               | WE High to BUSY Time<br>value[3:0] + 1 cycles                                                                                      |  |
| async<br>Turnaround<br>Time | 0x04c  | 1               | Async Turnaround Time<br>value[3:0] + 1 cycles                                                                                     |  |
| Reserved                    | 0x04d  | 3               | Reserved<br>Must be set to 0                                                                                                    |  |
| vendorType                  | 0x050  | 1               | Vendor Type<br>0 - Micron<br>1 - Spansion<br>2 - Samsung<br>3 - Winbond<br>4 - Hynix<br>5 - Toshiba<br>6 - Macronix<br>7 - Unknown |  |
| cell<br>Technology          | 0x051  | 1               | Cell Technology<br>0 - SLC<br>1 - MLC                                                                                              |  |
| onfiVersion                 | 0x052  | 1               | ONFI Compliance<br>0 - None<br>1 - ONFI 1.0<br>2 - ONFI 2.0<br>3 - ONFI 3.0<br>4 - ONFI 4.0                                        |  |
| acTiming<br>TableIndex      | 0x053  | 1               | Timing Mode<br>0 - User defined<br>1~6 - ONFI 1.0 mode 0~5<br>7 - Fastest mode                                                     |  |

#### 

### MCU Flashloader Reference Manual

| Name                             | Offset | Size (in bytes) | Description                                                          |  |
|----------------------------------|--------|-----------------|----------------------------------------------------------------------|--|
| enableEcc<br>Check               | 0x054  | 1               | ECC Enable<br>0 - Enabled<br>1 - Disabled                            |  |
| eccCheck<br>Type                 | 0x055  | 1               | ECC Type<br>0 - Device ECC<br>1 - External/Software ECC              |  |
| deviceEcc<br>Status              | 0x056  | 1               | Device ECC Default Status<br>0 - Enabled<br>1 - Disabled             |  |
| swEcc<br>Algorithm               | 0x057  | 1               | Software ECC Algorithm<br>Refer to SoC RM for details                |  |
| swEccBlock<br>Bytes              | 0x058  | 4               | Software ECC Block Size in Bytes                                     |  |
| readyCheck<br>Option             | 0x05c  | 1               | Ready Check Option<br>0 - Via status register<br>1 - Via R/B# signal |  |
| status<br>Command<br>Type        | 0x05d  | 1               | Status Command Type<br>0 - Common<br>1 - Enhanced                    |  |
| readyCheck<br>TimeoutInMs        | 0x05e  | 2               | Ready Check Timeout in ms                                            |  |
| readyCheck<br>IntervalInUs       | 0x060  | 2               | Ready Check Interval in us                                           |  |
| Reserved                         | 0x062  | 30              | Reserved<br>Must be set to 0                                         |  |
| userOnfiAc<br>TimingMode<br>Code | 0x080  | 1               | User ONFI AC Timing Mode                                             |  |
| Reserved                         | 0x081  | 31              | Reserved<br>Must be set to 0                                         |  |
| bytesInPage<br>DataArea          | 0x0a0  | 4               | Data Area Size in Bytes per Page                                     |  |
| bytesInPage<br>SpareArea         | 0x0a4  | 4               | Spare Area Size in bytes per Page                                    |  |
| pagesInBlock                     | 0x0a8  | 4               | Pages per Block                                                      |  |
| blocksInPlane                    | 0x0ac  | 4               | Blocks per Plane                                                     |  |
| planesIn<br>Device               | 0x0b0  | 4               | Planes in Device                                                     |  |
| Reserved                         | 0x0b4  | 44              | Reserved<br>Must be set to 0                                         |  |
| enable<br>Readback<br>Verify     | 0x0e0  | 1               | Readback Verification Enable<br>0 - Enabled<br>1 - Disabled          |  |

#### 

### MCU Flashloader Reference Manual

| Table 60. SEMC NAND conf | figuration blockcontinued |
|--------------------------|---------------------------|
|--------------------------|---------------------------|

| Name                              | Offset | Size (in bytes) | Description                  |
|-----------------------------------|--------|-----------------|------------------------------|
| Reserved                          | 0x0e1  | 3               | Reserved<br>Must be set to 0 |
| readback<br>PageBuffer<br>Address | 0x0e4  | 1               | Readback Page Buffer Address |
| Reserved                          | 0x0e8  | 24              | Reserved<br>Must be set to 0 |

#### 6.5.3 SEMC NAND configuration option block

SEMC configuration option block defines the key parameters required by FCB. Currently a uniform command set is applicable across mainstream ONFI-compliant parallel NAND devices in the market. Their major differences lie in the ECC type. The configuration option block covers these differences so as to simplify the configuration.

### MCU Flashloader Reference Manual

| Offset | Field      | Size | Description                |                |                                                                                                    |  |  |
|--------|------------|------|----------------------------|----------------|----------------------------------------------------------------------------------------------------|--|--|
| 0      | nandOption | 4    | NAND configuration options |                |                                                                                                    |  |  |
|        |            |      | Offset                     | Field          | Description                                                                                               |  |  |
|        |            |      | 31:28                      | tag            | Fixed 0x0d                                                                                                |  |  |
|        |            |      | 27:18                      | Reserved       | Set to 0                                                                                                  |  |  |
|        |            |      | 17                         | eccStatus      | Initial device ECC<br>status<br>Refer to device<br>EccStatus in<br><u>Section 6.5.2</u> for<br>definition |  |  |
|        |            |      | 16                         | ессТуре        | ECC Type<br>Refer to ecc<br>CheckType in<br><u>Section 6.5.2</u> for<br>definition                        |  |  |
|        |            |      | 15                         | Reserved       | Set to 0                                                                                                  |  |  |
|        |            |      | 14:12                      | pcsSelection   | CE port selection<br>Refer to cePort<br>OutputSelection in<br><u>Section 6.5.2</u> for<br>definition      |  |  |
|        |            |      | 11:10                      | Reserved       | Set to 0                                                                                                  |  |  |
|        |            |      | 9:8                        | ioPortDiv8     | I/O port byte width<br>1 - 8-bit wide<br>2 - 16-bit wide                                                  |  |  |
|        |            |      | 7                          | Reserved       | Set to 0                                                                                                  |  |  |
|        |            |      | 6:4                        | onfiTimingMode | ONFI timing mode<br>Refer to acTiming<br>TableIndex in<br><u>Section 6.5.2</u> for<br>definition          |  |  |
|        |            |      | 3                          | edoMode        | EDO mode enable<br>Refer to edoMode<br>in <u>Section 6.5.2</u> for<br>definition                          |  |  |
|        |            |      | 2:0                        | onfiVersion    | ONFI Version<br>Refer to onfiVersion<br>in <u>Section 6.5.2</u> for<br>definition                         |  |  |

Table 61. SEMC NAND configuration option block definition

### MCU Flashloader Reference Manual

| Offset          | Field     | Size          | Description                                              |                    |                                                                     |
|-----------------|-----------|---------------|----------------------------------------------------------|--------------------|---------------------------------------------------------------------|
| 4               | bcbOption | 4             | Key FCB and DBBT parameters                              |                    |                                                                     |
|                 |           |               | Offset                                                   | Field              | Description                                                         |
|                 |           |               | 31:20                                                    | Reserved           | Set to 0                                                            |
|                 |           |               | 19:16                                                    | imgCopies          | Firmware copies<br>Refer to firmware<br>Copies in for<br>definition |
|                 |           |               | 15:8                                                     | searchStride       | Search stride in blocks                                             |
|                 |           |               | 7:4                                                      | Reserved           | Set to 0                                                            |
|                 |           |               | 3:0                                                      | searchCount        | Search count                                                        |
| 8 imageInfo 4*8 | 4*8       | imgCopies-1 a | map of 8 entries in the f<br>re valid. Invalid entries s | hould be 0-filled. |                                                                     |
|                 |           |               | Offset                                                   | Field              | Description                                                         |
|                 |           |               | 31:16                                                    | blockId            | Start block index of the image                                      |
|                 |           |               | 15:0                                                     | blockCount         | Occupied blocks of the image                                        |

 Table 61. SEMC NAND configuration option block definition...continued

#### Note:

- searchStride should match the one provisioned in eFuse.
- searchCount should match the one provisioned in eFuse.

#### 6.5.4 Example usage with Flashloader

#### 6.5.4.1 FCB/DBBT management

It is not recommended to manually program NAND devices with the FCB and the DBBT. The flashloader implicitly writes them into NAND during configuration.

The FCB, DBBT and firmware images will be loaded into NAND in the layout given below (n stands for search count, m for search stride).

#### 6.5.4.1.1

| Block 0: FCB1                                 |  |
|-----------------------------------------------|--|
|                                               |  |
| Block <i>m</i> : FCB2                         |  |
|                                               |  |
| Block ( <i>n</i> -1)* <i>m</i> : FCB <i>n</i> |  |

© 2022 NXP B.V. All rights reserved.

MCU Flashloader Reference Manual

| Block <i>n*m</i> : DBBT1                        |
|-------------------------------------------------|
|                                                 |
| Block (n+1)*m: DBBT2                            |
|                                                 |
| Block (2 <i>n</i> -1)* <i>m</i> : DBBT <i>n</i> |
| mage1                                           |
| mage2                                           |
|                                                 |
| mage8 (assuming <i>imgCopies</i> is 8)          |

#### 6.5.4.2 Example configuration

- Flashloader can generate an FCB and DBBT based on a specified SEMC NAND configuration option block. Assuming the FCB parameters are:
  - 1 copy of FCB and DBBT
  - 1 copy of firmware
  - Firmware intended to start at block 2, and occupy 1 block
- And parallel NAND parameters are:
  - ONFI-compliant
  - 8-bit wide I/O port
  - CSX0 connected to NAND device's CE port
  - Device ECC applied

Below are the example steps for generating SEMC NAND configuration option block:

blhost -u -- fill-memory 0x20000000 0x4 0xd0000101 # NAND parameters

blhost -u -- fill-memory 0x20000004 0x4 0x00010101 # 1 copy of firmware, search stride 1, search step 1

blhost -u -- fill-memory 0x20000008 0x4 0x00020001 # firmware starts at block 2, occupies 1 block

Configure the NAND flash using the option block above:

blhost -u -- configure-memory 0x100 0x20000000

Erasure, programming and readback:

blhost -u -- flash-erase-region 0x80000 0x40000 0x100 # erasure starts from block 2 (64 pp/block, 4KB/page), 1 block is erased

blhost -u -- write-memory 0x80000 image.bin 0x100

blhost -u -- read-memory 0x80400 16 0x100 # bootable image's IVT offset should be 0x400

#### 6.6 1-bit SPI EEPROM/NOR Flash through LPSPI

Certain MCUs support recovery boot from an external EEPROM/NOR flash through the LPSPI under 1-bit mode. The MCU Flashloader works as a companion to program the external SPI EEPROM/NOR device with the boot image. This section is only intended for write boot images using Flashloader. For details on the recovery boot flow, see the System Boot Chapter in the device reference manual.

#### MCU Flashloader Reference Manual

The Flashloader can configure SPI EEPROM/NOR devices using a simplified configuration option block.

### 6.6.1 SPI EEPROM/NOR configuration option block

SPI EEPROM/NOR configuration option block defines the parameters required for data interaction.

### MCU Flashloader Reference Manual

| Offset | Field   | Size | Description                      |             |                                                                                                    |  |  |
|--------|---------|------|----------------------------------|-------------|----------------------------------------------------------------------------------------------------|--|--|
| 0      | option0 | 4    | EEPROM/NOR configuration options |             |                                                                                                    |  |  |
|        |         |      | Offset                           | Field       | Description                                                                                                    |  |  |
|        |         |      | 31:28                            | tag         | Fixed 0x0c                                                                                                    |  |  |
|        |         |      | 27:14                            | option_size | Option size in 32-bit<br>words<br>0 - Only option0<br>given<br>1 - Option0 and<br>option1 both given                                                      |  |  |
|        |         |      | 32:20                            | spi_index   | LPSPI instance<br>index<br>1~4 -<br>LPSPI1~LPSPI4<br>Refer to SoC RM for<br>details                                                                       |  |  |
|        |         |      | 19:16                            | pcs_index   | CS index of the<br>LPSPI module<br>0 - PCS0<br>1 - PCS1<br>2 - PCS2<br>3 - PCS3<br>Refer to SoC RM for<br>details                                         |  |  |
|        |         |      | 15:12                            | memory_type | Memory device type<br>0 - NOR, parameter<br>specified<br>1 - EEPROM,<br>parameters specifie<br>2 - NOR, parameter<br>auto detected (bits<br>11:0 omitted) |  |  |
|        |         |      | 11:8                             | memory_size | Memory size<br>(0≤n≤11): 512<br>KB*2^n n(12≤n≤15):<br>32KB*2^(n-12)                                                                                       |  |  |
|        |         |      | 7:4                              | sector_size | Sector size<br>n(0≤n≤1): 4KB*2^n<br>n(2≤n≤5): 32<br>KB*2^(n-2)                                                                                            |  |  |
|        |         |      | 3:0                              | page_size   | Page size n(0≤n≤2):<br>256B*2^n n(3≤n≤5):<br>32B*2^(n-3)                                                                                                  |  |  |

 Table 62. SPI EEPROM/NOR configuration option block definition

### MCU Flashloader Reference Manual

| Table 62. SPI EEPROM/NOR configuration option block definitioncontinued |
|-------------------------------------------------------------------------|
|-------------------------------------------------------------------------|

| Offset | Field                 | Size | Description      |          |                                                                             |
|--------|-----------------------|------|------------------|----------|-----------------------------------------------------------------------------|
| 4      | option1<br>(optional) | 4    | SPI speed option |          |                                                                             |
|        |                       |      | Offset           | Field    | Description                                                                 |
|        |                       |      | 31:4             | Reserved | Reserved for future<br>uses                                                 |
|        |                       |      | 3:0              | speed    | SPI clock speed<br>0 - 20MHz (default)<br>1 - 10MHz<br>2 - 5MHz<br>3 - 2MHz |

#### 6.6.2 Example usage with Flashloader

Assume a SPI NOR is connected to LPSPI1, and that PCS0 of LPSPI1 is used as the NOR device's chip-select signal.

The configuration option block should be generated with the command

blhost -u -- fill-memory 0x20000000 0x4 0xc0002000 # auto detect NOR's parameters

Or if the NOR device's parameters to be manually specified are:

- 4MB (32Mb) total memory size
- 4KB sector size
- 256B page size

The configuration option block should be instead generated with

blhost -u -- fill-memory 0x2000000 0x4 0xc0000300

Configure the NOR flash using the option block above:

blhost -u -- configure-memory 0x110 0x20000000

Erasure, programming and readback:

blhost -u -- flash-erase-region 0x0 0x8000 0x110

blhost -u -- write-memory 0x0 image.bin 0x110

blhost -u -- read-memory 0x400 16 0x110 # bootable image's IVT offset should be 0x400

### 7 Security utilities

### 7.1 Introduction

The MCU Flashloader supports certain security utilities that can generate security related blocks easily. See that the Flashloader itself must be signed first to enable the security utilities correctly.

#### MCU Flashloader Reference Manual

### 7.2 Image encryption and programming

For devices with the BEE module, it supports two encrypted regions using two unique crypto keys. Each encrypted region can support up to 3 sub-divided FAC regions. See the details of the image decryption and data structure required for image decryption in System Boot Chapter in SoC's RM. In the section, it focuses on encrypted image generation and programming using Flashloader. Flashloader generates encrypted images based on a simplified PRDB option block, which is defined below.

**Note:** The Flashloader only supports image encryption and programming for the first encrypted region using the OTPMK/SNVS key.

| Offset | Field                 | Size<br>(bytes) | Descrip                  | Description          |              |                                      |                 |                                    |                                         |                |
|--------|-----------------------|-----------------|--------------------------|----------------------|--------------|--------------------------------------|-----------------|------------------------------------|-----------------------------------------|----------------|
| 0      | Option 4              | Tag<br>[31:28]  | Key<br>source<br>[27:24] | Mode<br>[23:20]      | Count        | Region<br>Protect<br>Mode<br>[15:12] | Protect<br>Mode | Region<br>Protect<br>Mode<br>[7:4] |                                         |                |
|        |                       |                 | 0xE                      | 0 -<br>OTPMK<br>SNVS | 1-AES<br>CTR | 1/2/3                                | 0/1/            | 0/1                                | 0/1                                     | 0 - No<br>Lock |
| 4      | Fac<br>Region<br>info | 8-24            | Offset<br>0<br>4         |                      | S            | i <b>eld</b><br>tart<br>ize          |                 | Fac F                              | r <b>iption</b><br>Region S<br>Region S |                |

Table 63. PRDB option block

#### Note:

- Tag is fixed as 0x0E.
- Key Source can be OTPMK/SNVS [255:128].
- Mode: It is recommended to use AES-CTR mode.
- FAC Region Count: Maximum allowed FAC region number is 3 (shared by encrypted region 0 and encrypted region 1).
- Region n Protection mode: 0 No protection, 1 Debug disabled.
- Lock Option: Must be 0.

### 7.2.1 Example to generate encrypted image and program to Flash

Take HyperFlash as an example, assuming the encrypted info is:

- Key source: OTPMK/SNVS [255:128].
- FAC region Count: 2.
- Region Protection mode: 1.

Below are the steps to create a PRDB option block.

Configure HyperFlash using FlexSPI NOR configuration option block:

### MCU Flashloader Reference Manual

```
blhost -u -- fill-memory 0x2000 0x04 0xc0233007 //(133MHz)
blhost -u -- configure-memory 0x9 0x2000
blhost -u -- fill-memory 0x3000 0x04 0xf000000f
blhost -u -- configure-memory 0x09 0x3000
```

Prepare PRDB0 info using PRDB option block:

blhost -u -- fill-memory 0x4000 0x04 0xe0121100 blhost -u -- configure-memory 0x09 0x4000 //Program HyperFLASH blhost -u -- write-memory <addr> image.bin

### 7.3 KeyBlob generation and programming

#### 7.3.1 KeyBlob

KeyBlob is a data structure that wraps the DEK for image decryption using AES-CCM algorithm. The whole KeyBlob data structure is shown below.

| Field  | Size (bytes) | Description                                                                                                    |           |                                                              |
|--------|--------------|----------------------------------------------------------------------------------------------------|-----------|--------------------------------------------------------------|
| Header | 4            |                                                                                                    |           |                                                              |
|        |              | Offset                                                                                                    | Field     | Description                                                  |
|        |              | 0                                                                                                    | tag       | Fixed value:<br>0x81                                         |
|        |              | 1-2                                                                                                    | len       | Length of<br>KeyBlob<br>block, 16-bit<br>big-endian<br>order |
|        |              | 3                                                                                                    | par       | KeyBlob<br>Version, set to<br>0x42 or 0x43                   |
| AEAD   | 4            |                                                                                                    |           |                                                              |
|        | 7            | Offset                                                                                                    | Field     | Description                                                  |
|        |              | 0                                                                                                    | mode      | Fixed to 0x66,<br>CCM mode                                   |
|        |              | 1                                                                                                    | alg       | Fixed to<br>0x55, Crypto<br>Algorithm:<br>AES                |
|        |              | 2                                                                                                    | mac_bytes | Fixed to 16                                                  |
|        |              | 3                                                                                                    | aad_bytes | Fixed to 0                                                   |
| ЕВК    | 16 / 32      | Blob key is used for DEK encryption, it is a<br>random number generated by TRNG engine<br>Blob key is encrypted to EBK by a key derived<br>from Security Engine such as SNVS or CAAM |           |                                                              |

Table 64. KeyBlob Data structure

### MCU Flashloader Reference Manual

#### Table 64. KeyBlob Data structure...continued

| Field | Size (bytes) | Description                                                                                                    |
|-------|--------------|----------------------------------------------------------------------------------------------------|
| EDEK  |              | DEK is used for boot image encryption, it<br>is encrypted to EDEK by the BK with AES<br>algorithm using AES-CCM mode |
| MAC   | 16           | MAC is generated during DEK encryption                                                                               |

#### 7.3.2 KeyBlob Option Block

The MCU Flashloader supports KeyBlob generation and programming using a simplified option block called KeyBlob Option Block.

## **NXP Semiconductors**

# **MCUFLSHLDRRM**

### MCU Flashloader Reference Manual

| Offset | Field    | Size | Descripti         | on              |                                                                                                    |
|--------|----------|------|-------------------|-----------------|----------------------------------------------------------------------------------------------------|
| 0      | option   | 4    | Offset            | Field           | Descriptio                                                                                                    |
|        |          |      | 31:28             | Тад             | Fixed to<br>0x0B                                                                                                    |
|        |          |      | 27:24             | type            | 0 - Update,<br>used to<br>update the<br>keyblob<br>context<br>1 -<br>Program<br>- used<br>to notify<br>memory<br>driver to<br>program<br>Keyblob to |
|        |          |      | 23:20             | size            | destination                                                                                                    |
|        |          |      |                   |                 | info size<br>must equa<br>to 3 if<br>type = 0,<br>ignored if<br>type = 1                                                                            |
|        |          |      | 19:8              | Reserved        | -                                                                                                    |
|        |          |      | 7:4               | dek_size        | DEK size<br>0 - 128 bits<br>1 - 192 bits<br>2 - 256 bits<br>Effective if<br>type = 0,<br>ignored if<br>type = 1                                     |
|        |          |      | 3:0               | image_<br>index | Boot image<br>index<br>For<br>example,<br>index for<br>firmware<br>Table<br>effective if<br>type = 1,<br>ignored if<br>type = 0                     |
| 1      | dek_addr | 4    | Start addr<br>DEK | ess for the me  | -                                                                                                    |

#### Table 65 KeyPlob Date atr . .

© 2022 NXP B.V. All rights reserved.

#### MCU Flashloader Reference Manual

#### Table 65. KeyBlob Data structure...continued

| Offset | Field          | Size | Description                                                                               |
|--------|----------------|------|-------------------------------------------------------------------------------------------|
| 2      | keyblob_offset | 4    | The relative Keyblob offset in the selected image                                         |
|        |                |      | For example, a signed image that<br>contains IVT, encrypted application,<br>CSF, Key blob |
|        |                |      | IVT is at offset 0x400                                                                    |
|        |                |      | Encrypted image is at offset 0x2000                                                       |
|        |                |      | CSF is at offset 0xA000                                                                   |
|        |                |      | KeyBlob is at offset 0xB000                                                               |
|        |                |      | <b>Note:</b> For NAND device, keyblob_<br>offset must be page aligned                     |

#### 7.3.3 Example to generate and program KeyBlob

#### Generate KeyBlob

#### // Write DEK to RAM

blhost -u -- write-memory 0x2100 dek.bin

#### // Construct KeyBlob option

#### // Update KeyBlob Info

```
blhost -u -- configure-memory 0x101 0x2080 // Update KeyBlob Info (memory id: 0x101 - FlexSPI NAND)
```

#### // Program KeyBlob

```
blhost -u -- fill-memory 0x2080 0xb1000000 // tag = 0x0b, type = 1,
image_index = 0
blhost -u -- configure-memory 0x101 0x2080 // Generate KeyBlob and program it
into offset <keyblob_offset> in the selected Image <image_idex> memory region
```

### 8 Status and error codes

Status and error codes are grouped by component. Each component that defines errors has a group number. This expression is used to construct a status code value.

status\_code = (group \* 100) + code

Component group numbers are listed in this table.

### MCU Flashloader Reference Manual

#### Table 66. Component group numbers

| Group | Component        |
|-------|------------------|
| 0     | Generic errors   |
| 100   | Bootloader       |
| 101   | SB loader        |
| 102   | Memory interface |
| 103   | Property store   |
| 104   | CRC checker      |
| 105   | Packetizer       |
| 106   | Reliable update  |

The following table lists all of the error and status codes.

#### Table 67. Error and status codes

| Name                                        | Value | Description                                        |
|---------------------------------------------|-------|----------------------------------------------------|
| kStatus_Success                             | 0     | Operation succeeded without error                  |
| kStatus_Fail                                | 1     | Operation failed with a generic error              |
| kStatus_ReadOnly                            | 2     | Property cannot be changed because it is read-only |
| kStatus_OutOfRange                          | 3     | Requested value is out of range                    |
| kStatus_InvalidArgument                     | 4     | The requested command's argument is<br>undefined   |
| kStatus_Timeout                             | 5     | A timeout occurred                                 |
| kStatus_NoTransferInProgress                | 6     | The current transfer status is idle                |
| kStatus_SDMMC_NotSuppo<br>rtYet             | 1800  | Not supported this feature                         |
| kStatus_SDMMC_Transfer<br>Failed            | 1801  | Failed to communicate with the device              |
| kStatus_SDMMC_SetCardB<br>lockSizeFailed    | 1802  | Failed to set the block size                       |
| kStatus_SDMMC_HostNotS<br>upport            | 1803  | Host doesn't support this feature                  |
| kStatus_SDMMC_CardNotS<br>upport            | 1804  | The card does not support this feature             |
| kStatus_SDMMC_AllSendC<br>idFailed          | 1805  | Failed to send CID                                 |
| kStatus_SDMMC_SendRela<br>tiveAddressFailed | 1806  | Failed to send relative address                    |
| kStatus_SDMMC_SendCsdF<br>ailed             | 1807  | Failed to send CSD                                 |
| kStatus_SDMMC_SelectCa<br>rdFailed          | 1808  | Failed to select card                              |
| kStatus_SDMMC_SendScrF<br>ailed             | 1809  | Failed to send SCR                                 |

### MCU Flashloader Reference Manual

| Table 67. Error and status cod                      | escontinued | Description                                             |
|-----------------------------------------------------|-------------|---------------------------------------------------------|
|                                                     |             | •                                                       |
| kStatus_SDMMC_SetDataB<br>usWidthFailed             | 1810        | Failed to set bus width                                 |
| kStatus_SDMMC_GoldleFailed                          | 1811        | Go idle failed                                          |
| kStatus_SDMMC_HandShak<br>eOperationConditionFailed | 1812        | Failed to send operation condition                      |
| kStatus_SDMMC_SendAppl<br>icationCommandFailed      | 1813        | Failed to send application command                      |
| kStatus_SDMMC_SwitchFailed                          | 1814        | Switch command failed                                   |
| kStatus_SDMMC_StopTran<br>smissionFailed            | 1815        | Stop transmission failed                                |
| kStatus_SDMMC_WaitWrit<br>eCompleteFailed           | 1816        | Failed to wait write complete                           |
| kStatus_SDMMC_SetBlock<br>CountFailed               | 1817        | Failed to set block count                               |
| kStatus_SDMMC_SetRelat<br>iveAddressFailed          | 1818        | Failed to set relative address                          |
| kStatus_SDMMC_SwitchBu<br>sTimingFailed             | 1819        | Failed to switch high speed                             |
| kStatus_SDMMC_SendExte<br>ndedCsdFailed             | 1820        | Failed to send EXT_CSD                                  |
| kStatus_SDMMC_Configur<br>eBootFailed               | 1821        | Failed to configure boot                                |
| kStatus_SDMMC_Configur<br>eExtendedCsdFailed        | 1822        | Failed to configure EXT_CSD                             |
| kStatus_SDMMC_EnableHi<br>ghCapacityEraseFailed     | 1823        | Failed to enable high capacity erase                    |
| kStatus_SDMMC_SendTest<br>PatternFailed             | 1824        | Failed to send test pattern                             |
| kStatus_SDMMC_ReceiveT<br>estPatternFailed          | 1825        | Failed to receive test pattern                          |
| kStatus_SDMMC_InvalidV<br>oltage                    | 1829        | Invalid voltage                                         |
| kStatus_SDMMC_TuningFail                            | 1833        | Tuning failed                                           |
| kStatus_SDMMC_SwitchVo<br>ItageFail                 | 1834        | Failed to switch voltage                                |
| kStatus_SDMMC_SetPower<br>ClassFail                 | 1837        | Set power class fail                                    |
| kStatus_UnknownCommand                              | 10000       | The requested command value is undefined                |
| kStatus_SecurityViolation                           | 10001       | Command is disallowed because flash security is enabled |
| kStatus_AbortDataPhase                              | 10002       | Abort the data phase early                              |
| kStatus_Ping                                        | 10003       | Internal: Received ping during command phase            |

#### Table 67. Error and status codes...continued

MCUFLSHLDRRM

79 / 87

© 2022 NXP B.V. All rights reserved.

### MCU Flashloader Reference Manual

| Table 67. Error and status cod                   | escontinued | T                                                      |
|--------------------------------------------------|-------------|--------------------------------------------------------|
| Name                                             | Value       | Description                                            |
| kStatus_NoResponse                               | 10004       | There is no response for the command                   |
| kStatus_NoResponseExpected                       | 10005       | There is no response expected for the command          |
| kStatusRomLdrSectionOverrun                      | 10100       | ROM SB loader section overrun                          |
| kStatusRomLdrSignature                           | 10101       | ROM SB loader incorrect signature                      |
| kStatusRomLdrSectionLength                       | 10102       | ROM SB loader incorrect section length                 |
| kStatusRomLdrUnencrypted<br>Only                 | 10103       | ROM SB loader does not support plain text image        |
| kStatusRomLdrEOFReached                          | 10104       | ROM SB loader EOF reached                              |
| kStatusRomLdrChecksum                            | 10105       | ROM SB loader checksum error                           |
| kStatusRomLdrCrc32Error                          | 10106       | ROM SB loader CRC32 error                              |
| kStatusRomLdrUnknown<br>Command                  | 10107       | ROM SB loader unknown command                          |
| kStatusRomLdrldNotFound                          | 10108       | ROM SB loader ID not found                             |
| kStatusRomLdrDataUnderrun                        | 10109       | ROM SB loader data underrun                            |
| kStatusRomLdrJumpReturned                        | 10110       | ROM SB loader return from jump command occurred        |
| kStatusRomLdrCallFailed                          | 10111       | ROM SB loader call command failed                      |
| kStatusRomLdrKeyNotFound                         | 10112       | ROM SB loader key not found                            |
| kStatusRomLdrSecureOnly                          | 10113       | ROM SB loader security state is secured only           |
| kStatusRomLdrResetReturned                       | 10114       | ROM SB loader return from reset occurred               |
| kStatusMemoryRangeInvalid                        | 10200       | Memory range conflicts with a protected region         |
| kStatusMemoryReadFailed                          | 10201       | Failed to read from memory range                       |
| kStatusMemoryWriteFailed                         | 10202       | Failed to write to memory range                        |
| StatusMemoryCumulativeWrite                      | 10203       | Failed to write to unerased memory range               |
| kStatusMemoryAppOverlap<br>WithExecuteOnlyRegion | 10204       | Memory range contains a protected executed only region |
| kStatusMemoryNotConfigured                       | 10205       | Failed to access to un-configured external memory      |
| kStatusMemoryAlignmentError                      | 10206       | Address alignment Error                                |
| kStatusMemoryVerifyFailed                        | 10207       | Failed to verify the write operation                   |
| kStatusMemoryWriteProtected                      | 10208       | Memory range contains protected memory region          |
| kStatus_UnknownProperty                          | 10300       | The requested property value is undefined              |
| kStatus_ReadOnlyProperty                         | 10301       | The requested property value cannot be written         |
| kStatus_InvalidPropertyValue                     | 10302       | The specified property value is invalid                |
| kStatus_AppCrcCheckPassed                        | 10400       | CRC check passed                                       |
|                                                  |             |                                                        |

Table 67 Error and status codes 

#### MCU Flashloader Reference Manual

| Name                                                  | Value | Description                                                         |
|-------------------------------------------------------|-------|---------------------------------------------------------------------|
| kStatus_AppCrcCheckFailed                             | 10401 | CRC check failed                                                    |
| kStatus_AppCrcCheckInactive                           | 10402 | CRC checker is not enabled                                          |
| kStatus_AppCrcCheckInvalid                            | 10403 | Invalid CRC checker                                                 |
| kStatus_AppCrcCheckOutOf<br>Range                     | 10404 | CRC check is valid but addresses are out of range                   |
| kStatus_NoPingResponse                                | 10500 | Packetizer did not receive any response for the ping packet         |
| kStatus_InvalidPacketType                             | 10501 | Packet type is invalid                                              |
| kStatus_InvalidCRC                                    | 10502 | Invalid CRC in the packet                                           |
| kStatus_NoCommandRespons<br>e                         | 10503 | No response received for the command                                |
| kStatus_ReliableUpdateSu<br>ccess                     | 10600 | Reliable update process completed successfully                      |
| kStatus_ReliableUpdateFail                            | 10601 | Reliable update process failed                                      |
| kStatus_ReliableUpdateInacive                         | 10602 | Reliable update feature is inactive                                 |
| kStatus_ReliableUpdateBa<br>ckupApplicationInvalid    | 10603 | Backup application image is invalid                                 |
| kStatus_ReliableUpdateSt<br>illInMainApplication      | 10604 | Next boot will still be with Main Application image                 |
| kStatus_ReliableUpdateSw<br>apSystemNotReady          | 10605 | Cannot swap flash by default because swap system is not ready       |
| kStatus_ReliableUpdateBa<br>ckupBootloaderNotReady    | 10606 | Cannot swap flash because there is no valid backup bootloader image |
| kStatus_ReliableUpdateSw<br>apIndicatorAddressInvalid | 10607 | Cannot swap flash because provided swap indicator is invalid        |

 Table 67. Error and status codes...continued

## 9 GetProperty and SetProperty commands

Properties are the defined units of data that can be accessed with the GetProperty or SetProperty commands. Properties may be read-only or read-write. All read-write properties are 32-bit integers, so they can easily be carried in a command parameter. Not all properties are available on all platforms. If a property is not available, GetProperty and SetProperty return kStatus\_UnknownProperty.

The tag values shown in the table below are used with the GetProperty and SetProperty commands to query information about the flashloader.

| Name                     | Writable | Tag<br>value | Size | Description                               |
|--------------------------|----------|--------------|------|-------------------------------------------|
| Current<br>Version       | no       | 0x01         | 4    | Current flashloader version               |
| Available<br>Peripherals | no       | 0x02         | 4    | Set of peripherals supported on this chip |

Table 68. Tag values GetProperty and SetProperty

### MCU Flashloader Reference Manual

| Name                   | Writable | Tag<br>value | Size | Description                                                                                                    |
|------------------------|----------|--------------|------|----------------------------------------------------------------------------------------------------|
| FlashStart<br>Address  | no       | 0x03         | 4    | Start address of program flash                                                                                                    |
| FlashSizeIn<br>Bytes   | no       | 0x04         | 4    | Size in bytes of program flash                                                                                                    |
| FlashSector<br>Size    | no       | 0x05         | 4    | Size in bytes of one sector of program flash, this is the minimum erase size                                                                                                    |
| FlashBlock<br>Count    | no       | 0x06         | 4    | Number of blocks in the flash array                                                                                                    |
| Available<br>Commands  | no       | 0x07         | 4    | Set of commands supported by the flashloader                                                                                                    |
| CRCCheck<br>Status     | no       | 0x08         | 4    | Status of the application CRC check                                                                                                    |
| Reserved               | n/a      | 0x09         | n/a  |                                                                                                    |
| VerifyWrites           | yes      | 0x0a         | 4    | Controls whether the bootloader verifies<br>writes to flash. The VerifyWrites feature is<br>enabled by default.<br>0 - No verification is done<br>1 - Enable verification                                                                                                    |
| MaxPacket<br>Size      | no       | 0x0b         | 4    | Maximum supported packet size for the currently active peripheral interface                                                                                                    |
| Reserved<br>Regions    | no       | 0x0c         | n    | <ul> <li>List of memory regions reserved by the<br/>flashloader. Returned as value pairs (<start-<br>address-of-region&gt;,<end-address-of-region>)</end-address-of-region></start-<br></li> <li>If HasDataPhase flag is not set, then<br/>Response packet parameter count indicates<br/>number of pairs</li> <li>If HasDataPhase flag is set, then the<br/>second parameter is the number of bytes in<br/>the data phase</li> </ul> |
| RAMStart<br>Address    | no       | 0x0e         | 4    | Start address of RAM                                                                                                    |
| RAMSizeIn<br>Bytes     | no       | 0x0f         | 4    | Size in bytes of RAM                                                                                                    |
| SystemDevice<br>Id     | no       | 0x10         | 4    | Value of the Kinetis System Device<br>Identification register                                                                                                    |
| FlashSecurity<br>State | no       | 0x11         | 4    | Indicates whether Flash security is enabled<br>0 - Flash security is disabled<br>1 - Flash security is enabled                                                                                                    |
| UniqueDevice<br>Id     | no       | 0x12         | n    | Unique device identification. This value is<br>the concatenation of the Kinetis Unique<br>Identification registers. For details, see the<br>Unique Identification registers located in the<br>SIM module.                                                                                                    |

#### Table 68. Tag values GetProperty and SetProperty...continued

### MCU Flashloader Reference Manual

| Name                             | Writable | Tag<br>value | Size | Description                                                                                                    |
|----------------------------------|----------|--------------|------|----------------------------------------------------------------------------------------------------|
| FlashFac<br>Support              | no       | 0x13         | 4    | FAC (Flash Access Control) support flag<br>0 - FAC not supported<br>1 - FAC supported                                                                                                  |
| FlashAccess<br>SegmentSize       | no       | 0x14         | 4    | Size in bytes of 1 segment of flash                                                                                                    |
| FlashAccess<br>Segment<br>Count  | no       | 0x15         | 4    | FAC segment count (The count of flash access segments within the flash model)                                                                                                    |
| FlashRead<br>Margin              | yes      | 0x16         | 4    | The margin level setting for flash erase and<br>program verify commands<br>0=Normal<br>1=User<br>2=Factory                                                                             |
| QspilnitStatus                   | no       | 0x17         | 4    | The result of the QSPI or OTFAD initialization<br>process<br>405 - QSPI is not initialized<br>0 - QSPI is initialized                                                                  |
| TargetVersion                    | no       | 0x18         | 4    | Target build version number                                                                                                    |
| External<br>Memory<br>Attributes | no       | 0x19         | 24   | List of attributes supported by the specified<br>memory Id (0=Internal Flash, 1=QuadSpi0),<br>see description for the return value in the<br>section ExternalMemoryAttributes Property |

#### Table 68. Tag values GetProperty and SetProperty...continued

## **10 Revision history**

This table shows the revision history of the document.

| Table 69. | Revision | history |
|-----------|----------|---------|
|-----------|----------|---------|

| Revision number | Date    | Substantive changes                                                                                      |
|-----------------|---------|----------------------------------------------------------------------------------------------------|
| 0               | 04/2016 | Kinetis Bootloader v2.0.0 release.                                                                       |
| 1               | 10/2017 | Update for Flashloader<br>application for i.MX RT Series<br>of devices.                                  |
| 2               | 01/2018 | Update for Flashloader<br>application for QuadSPI NOR<br>Flash device that is only<br>JESD216-compliant. |
| 3               | 05/2018 | MCU Bootloader v2.5.0 release.                                                                           |
| 4               | 09/2018 | MCU Bootloader v2.6.0 release.                                                                           |
| 5               | 11/2018 | MCU Bootloader v2.7.0 release.                                                                           |
| 6               | 09/2019 | Added section <u>Section 6.2.3</u> .                                                                     |

## MCU Flashloader Reference Manual

| Revision number | Date              | Substantive changes                                                                                              |
|-----------------|-------------------|----------------------------------------------------------------------------------------------------|
| 7               | 03/2020           | Updated for RT1170<br>Flashloader EAR release,<br>added section <u>Section 6.2.2.3</u> .                         |
| 8               | 28 December 2020  | Updated for MCUXpresso SDK v2.9.0 release .                                                                      |
| 9               | 01 June 2021      | Updated for MCUXpresso SDK v2.10.0 release.                                                                      |
| 10              | 17 October 2021   | Updated size for ipCmdSerial<br>ClkFreq, isUniformBlockSize,<br>and needExitNoCmdMode in<br><u>Section 6.2.1</u> |
| 11              | 29 March 2022     | Updated <u>Table 56</u> for<br>MCUBOOT SDK 2.11.0<br>RT1180 EAR .                                                |
| 12              | 14 June 2022      | Updated <u>EEPROM/NOR</u><br><u>configuration options</u> for<br>MCUXpresso SDK 2.12.0.                          |
| 13              | 30 September 2022 | Updated <u>Table 56</u> .                                                                                        |

#### MCU Flashloader Reference Manual

## **11** Legal information

### 11.1 Definitions

**Draft** — A draft status on a document indicates that the content is still under internal review and subject to formal approval, which may result in modifications or additions. NXP Semiconductors does not give any representations or warranties as to the accuracy or completeness of information included in a draft version of a document and shall have no liability for the consequences of use of such information.

### 11.2 Disclaimers

Limited warranty and liability — Information in this document is believed to be accurate and reliable. However, NXP Semiconductors does not give any representations or warranties, expressed or implied, as to the accuracy or completeness of such information and shall have no liability for the consequences of use of such information. NXP Semiconductors takes no responsibility for the content in this document if provided by an information source outside of NXP Semiconductors.

In no event shall NXP Semiconductors be liable for any indirect, incidental, punitive, special or consequential damages (including - without limitation lost profits, lost savings, business interruption, costs related to the removal or replacement of any products or rework charges) whether or not such damages are based on tort (including negligence), warranty, breach of contract or any other legal theory.

Notwithstanding any damages that customer might incur for any reason whatsoever, NXP Semiconductors' aggregate and cumulative liability towards customer for the products described herein shall be limited in accordance with the Terms and conditions of commercial sale of NXP Semiconductors.

**Right to make changes** — NXP Semiconductors reserves the right to make changes to information published in this document, including without limitation specifications and product descriptions, at any time and without notice. This document supersedes and replaces all information supplied prior to the publication hereof.

Suitability for use — NXP Semiconductors products are not designed, authorized or warranted to be suitable for use in life support, life-critical or safety-critical systems or equipment, nor in applications where failure or malfunction of an NXP Semiconductors product can reasonably be expected to result in personal injury, death or severe property or environmental damage. NXP Semiconductors and its suppliers accept no liability for inclusion and/or use of NXP Semiconductors products in such equipment or applications and therefore such inclusion and/or use is at the customer's own risk.

**Applications** — Applications that are described herein for any of these products are for illustrative purposes only. NXP Semiconductors makes no representation or warranty that such applications will be suitable for the specified use without further testing or modification.

Customers are responsible for the design and operation of their applications and products using NXP Semiconductors products, and NXP Semiconductors accepts no liability for any assistance with applications or customer product design. It is customer's sole responsibility to determine whether the NXP Semiconductors product is suitable and fit for the customer's applications and products planned, as well as for the planned application and use of customer's third party customer(s). Customers should provide appropriate design and operating safeguards to minimize the risks associated with their applications and products.

NXP Semiconductors does not accept any liability related to any default, damage, costs or problem which is based on any weakness or default in the customer's applications or products, or the application or use by customer's third party customer(s). Customer is responsible for doing all necessary testing for the customer's applications and products using NXP Semiconductors products in order to avoid a default of the applications and the products or of the application or use by customer's third party customer(s). NXP does not accept any liability in this respect.

Terms and conditions of commercial sale — NXP Semiconductors products are sold subject to the general terms and conditions of commercial sale, as published at http://www.nxp.com/profile/terms, unless otherwise agreed in a valid written individual agreement. In case an individual agreement is concluded only the terms and conditions of the respective agreement shall apply. NXP Semiconductors hereby expressly objects to applying the customer's general terms and conditions with regard to the purchase of NXP Semiconductors products by customer.

**Export control** — This document as well as the item(s) described herein may be subject to export control regulations. Export might require a prior authorization from competent authorities.

Suitability for use in non-automotive qualified products — Unless this data sheet expressly states that this specific NXP Semiconductors product is automotive qualified, the product is not suitable for automotive use. It is neither qualified nor tested in accordance with automotive testing or application requirements. NXP Semiconductors accepts no liability for inclusion and/or use of non-automotive qualified products in automotive equipment or applications.

In the event that customer uses the product for design-in and use in automotive applications to automotive specifications and standards, customer (a) shall use the product without NXP Semiconductors' warranty of the product for such automotive applications, use and specifications, and (b) whenever customer uses the product for automotive applications beyond NXP Semiconductors' specifications such use shall be solely at customer's own risk, and (c) customer fully indemnifies NXP Semiconductors for any liability, damages or failed product claims resulting from customer design and use of the product for automotive applications beyond NXP Semiconductors' standard warranty and NXP Semiconductors' product specifications.

**Translations** — A non-English (translated) version of a document, including the legal information in that document, is for reference only. The English version shall prevail in case of any discrepancy between the translated and English versions.

Security — Customer understands that all NXP products may be subject to unidentified vulnerabilities or may support established security standards or specifications with known limitations. Customer is responsible for the design and operation of its applications and products throughout their lifecycles to reduce the effect of these vulnerabilities on customer's applications and products. Customer's responsibility also extends to other open and/or proprietary technologies supported by NXP products for use in customer's applications. NXP accepts no liability for any vulnerability. Customer should regularly check security updates from NXP and follow up appropriately. Customer shall select products with security features that best meet rules, regulations, and standards of the intended application and make the ultimate design decisions regarding its products and is solely responsible for compliance with all legal, regulatory, and security related requirements concerning its products, regardless of any information or support that may be provided by NXP.

NXP has a Product Security Incident Response Team (PSIRT) (reachable at <u>PSIRT@nxp.com</u>) that manages the investigation, reporting, and solution release to security vulnerabilities of NXP products.

## 11.3 Trademarks

Notice: All referenced brands, product names, service names, and trademarks are the property of their respective owners.

NXP — wordmark and logo are trademarks of NXP B.V.

AMBA, Arm, Arm7, Arm7TDMI, Arm9, Arm11, Artisan, big.LITTLE, Cordio, CoreLink, CoreSight, Cortex, DesignStart, DynamIQ, Jazelle, Keil, Mali, Mbed, Mbed Enabled, NEON, POP, RealView, SecurCore, Socrates, Thumb, TrustZone, ULINK, ULINK2, ULINK-ME, ULINK-PLUS, ULINKpro, µVision, Versatile — are trademarks or registered trademarks of Arm Limited (or its subsidiaries) in the US and/or elsewhere. The related technology may be protected by any or all of patents, copyrights, designs and trade secrets. All rights reserved.

Airfast - is a trademark of NXP B.V.

© 2022 NXP B.V. All rights reserved.

#### MCU Flashloader Reference Manual

**Bluetooth** — the Bluetooth wordmark and logos are registered trademarks owned by Bluetooth SIG, Inc. and any use of such marks by NXP Semiconductors is under license.

**Cadence** — the Cadence logo, and the other Cadence marks found at <u>www.</u> <u>cadence.com/go/trademarks</u> are trademarks or registered trademarks of Cadence Design Systems, Inc. All rights reserved worldwide.

CodeWarrior — is a trademark of NXP B.V.

**ColdFire** — is a trademark of NXP B.V.

**ColdFire+**— is a trademark of NXP B.V.

EdgeLock — is a trademark of NXP B.V.

EdgeScale — is a trademark of NXP B.V.

EdgeVerse — is a trademark of NXP B.V.

elQ — is a trademark of NXP B.V.

FeliCa — is a trademark of Sony Corporation.

Freescale — is a trademark of NXP B.V.

HITAG — is a trademark of NXP B.V.

ICODE and I-CODE — are trademarks of NXP B.V.

Immersiv3D — is a trademark of NXP B.V. I2C-bus — logo is a trademark of NXP B.V. Kinetis — is a trademark of NXP B.V. Layerscape — is a trademark of NXP B.V. Mantis — is a trademark of NXP B.V. MIFARE — is a trademark of NXP B.V. NTAG — is a trademark of NXP B.V. Processor Expert — is a trademark of NXP B.V. QorlQ — is a trademark of NXP B.V. SafeAssure — logo is a trademark of NXP B.V. SafeAssure — logo is a trademark of NXP B.V. Synopsys — Portions Copyright © 2021 Synopsys, Inc. Used with permission. All rights reserved. Tower — is a trademark of NXP B.V. UCODE — is a trademark of NXP B.V.

VortiQa — is a trademark of NXP B.V.

### MCU Flashloader Reference Manual

## Contents

| 1       | Introduction2                            |
|---------|------------------------------------------|
| 1.1     | Overview2                                |
| 1.2     | Terminology2                             |
| 1.3     | Block diagram2                           |
| 1.4     | Features supported3                      |
| 1.5     | Components supported3                    |
| 2       | MCU Flashloader protocol API5            |
| 2.1     | Introduction5                            |
| 2.2     | Command with no data phase5              |
| 2.3     | Command with incoming data phase6        |
| 2.4     | Command with outgoing data phase7        |
| 3       | Flashloader packet types9                |
| 3.1     | Introduction9                            |
| 3.2     | Framing packet9                          |
| 3.3     | CRC16 algorithm10                        |
| 3.4     | Ping packet11                            |
| 3.5     | Ping response packet12                   |
| 3.6     | Command packet 12                        |
| 3.7     | Response packet14                        |
| 4       | MCU Flashloader command API15            |
| 4.1     | Introduction15                           |
| 4.2     | GetProperty command16                    |
| 4.3     | SetProperty command17                    |
| 4.4     | FlashEraseAll command19                  |
| 4.5     | FlashEraseRegion command20               |
| 4.6     | ReadMemory command                       |
| 4.7     | WriteMemory command23                    |
| 4.8     | FillMemory command                       |
| 4.9     | Execute command26                        |
| 4.10    | Call command27                           |
| 4.11    | Reset command                            |
| 4.12    | FlashProgramOnce/eFuseProgramOnce        |
|         | command29                                |
| 4.13    | FlashReadOnce/eFuseReadOnce              |
|         | command                                  |
| 4.14    | Configure Memory command                 |
| 4.15    | ReceiveSBFile command 32                 |
| 4.16    | GenerateKeyBlob command32                |
| 5       | Supported peripherals                    |
| 5.1     | Introduction34                           |
| 5.2     | UART peripheral34                        |
| 5.3     | USB HID peripheral35                     |
| 5.3.1   | Device descriptor35                      |
| 5.3.2   | Endpoints                                |
| 5.3.3   | HID reports36                            |
| 6       | External memory support 37               |
| 6.1     | Introduction                             |
| 6.2     | Serial NOR Flash through FlexSPI         |
| 6.2.1   | FlexSPI NOR configuration block          |
| 6.2.2   | FlexSPI NOR configuration option block43 |
| 6.2.2.1 | Typical use cases for FlexSPI NOR        |
|         | configuration block45                    |

| 6.2.2.2        | Programming Serial NOR Flash device        |    |
|----------------|--------------------------------------------|----|
|                | using FlexSPI NOR configuration option     |    |
|                | block                                      |    |
| 6.2.2.3        | Select the FLEXSPI instance                | 45 |
| 6.2.2.4        | FlexSPI Instance Selection using FlexSPI   |    |
|                | NOR configuration option block             | 46 |
| 6.2.3          | FlexSPI NOR on-chip OTFAD pre-             |    |
| 0004           | encryption option block                    | 46 |
| 6.2.3.1        | On-chip pre-encryption using the option    | 47 |
| 6.3            | block<br>Serial NAND Flash through FlexSPI |    |
| 6.3.1          | FlexSPI NAND Firmware configuration        | 40 |
| 0.3.1          | block (FCB)                                | 10 |
| 6.3.2          | FlexSPI NAND configuration block           |    |
| 6.3.2          | FlexSPI NAND Configuration block           |    |
| 6.3.4          | FlexSPI NAND configuration option block    |    |
| 0.3.4<br>6.3.5 | Example usage with Flashloader             | 52 |
| 0.3.3<br>6.4   | SD/eMMC through uSDHC                      |    |
| 6.4.1          | SD configuration block                     |    |
| 6.4.1<br>6.4.2 | Example usage with Flashloader             |    |
| 6.4.3          | eMMC configuration block                   |    |
| 6.4.4          | Example usage with Flashloader             |    |
| 6.5            | Parallel NAND Flash through SEMC           |    |
| 6.5.1          | SEMC NAND Firmware configuration block     |    |
| 6.5.2          | SEMC NAND configuration block              |    |
| 6.5.3          | SEMC NAND configuration option block       |    |
| 6.5.4          | Example usage with Flashloader             |    |
| 6.5.4.1        | FCB/DBBT management                        |    |
| 6.5.4.2        | Example configuration                      |    |
| 6.6            | 1-bit SPI EEPROM/NOR Flash through         |    |
| 0.0            | LPSPI                                      | 69 |
| 6.6.1          | SPI EEPROM/NOR configuration option        |    |
|                | block                                      | 70 |
| 6.6.2          | Example usage with Flashloader             |    |
| 7              | Security utilities                         |    |
| 7.1            | Introduction                               |    |
| 7.2            | Image encryption and programming           | 73 |
| 7.2.1          | Example to generate encrypted image and    |    |
|                | program to Flash                           | 73 |
| 7.3            | KeyBlob generation and programming         | 74 |
| 7.3.1          | KeyBlob                                    | 74 |
| 7.3.2          | KeyBlob Option Block                       | 75 |
| 7.3.3          | Example to generate and program KeyBlob    | 77 |
| 8              | Status and error codes                     |    |
| 9              | GetProperty and SetProperty commands       | 81 |
| 10             | Revision history                           |    |
| 11             | Legal information                          | 85 |

Please be aware that important notices concerning this document and the product(s) described herein, have been included in section 'Legal information'.

© 2022 NXP B.V.

For more information, please visit: http://www.nxp.com